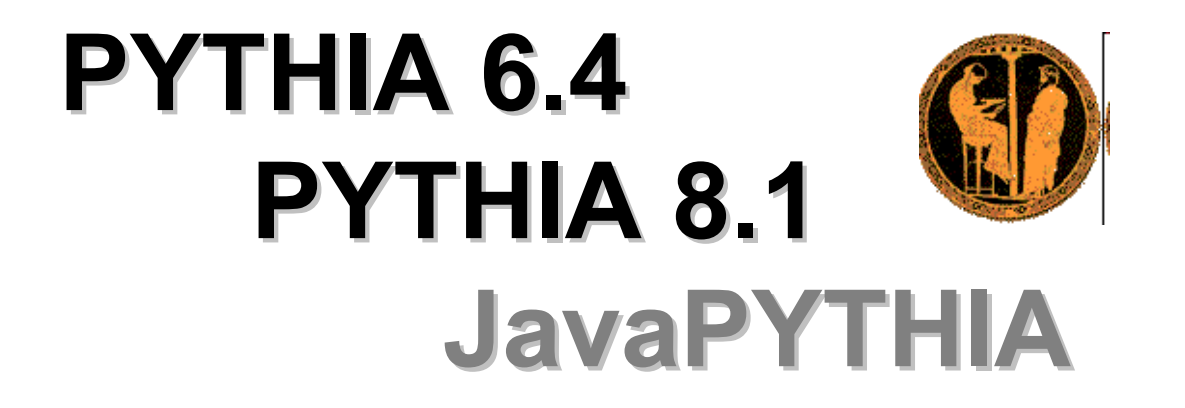

### **Orhan Çakır Ankara Üniversitesi niversitesi**

**Hızlandırıcı ve Parçacık Fiziğinde Bilgisayar Uygulamaları Okulu, 26-30 Ocak 2009, Ç.Ü, Adana** 

## **PYTHIA\***

• PYTHIA, seçilen fizik modeli çerçevesinde Monte Carlo teknikleri kullanarak yüksek enerji fizi ği olaylar<sup>ı</sup> üretme programıdır. Parçacık çarpışmalarının ve etkile şmelerinin benzetiminde kullanılır. Program, orta ve yüksek momentum aktarımlı etkile şmeleri, etkile şmede çıkan parçacıkları<sup>n</sup> bozunma ve dallanmalarını, saçılma tesir kesitini, ilk durum ve son durum ışımalarını, çoklu etkile şmeleri, parton da ğılı<sup>m</sup> fonksiyonların<sup>ı</sup> ve partonların hadronla şmas<sup>ı</sup> için gerekli alt programlar<sup>ı</sup> içermektedir.

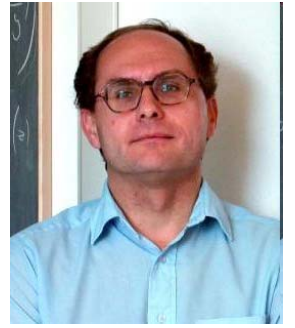

**Torbjörn Sjöstrand, LUND**<br>http://home.thep.lu.se/~torbjorn/

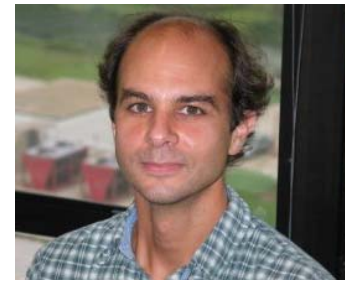

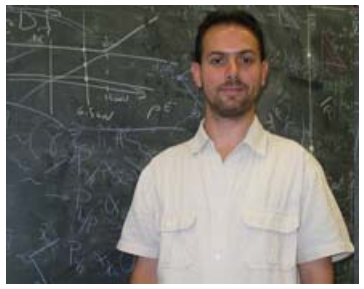

**Steven Mrenna, FNAL Peter Skands, FNAL**

**\*T. Sjostrand et al., A Brief Introduction to PYTHIA 8.1, arXiv:0710.3820** 

O.Cakir HPFBUO/26-30.01.09/ÇÜ/Adana <sup>2</sup>

### **PYTHIA FORTRAN 77 FORTRAN 77** Æ**C++**

- $\bullet$  **Fortran dilinde yazılmış PYTHIA 6.4 kadar şimdilik olgunla şmamış olsa bile, C++ dilinde yeniden yazılan PYTHIA 8 eklenen bazı yeni süreçler ve di ğer programlarla etkile şimi açısından özellikle LHC fizi ği ara ş tırma açısından oldukça önem kazanmış tır.**
- • **Eklenecek önemli özelliklerden bazıları,**
	- **Son deneysel verilere uygunluk**
	- **Dışarıdan girilen NLO programlar ile uygunluk**
	- **Çoklu parton-parton etkile şmeleri için yeni özellikler**
	- **Farklı parton çoklukları için standart araçlar**
	- γ**p ve** γγ **etkile şmeleri**

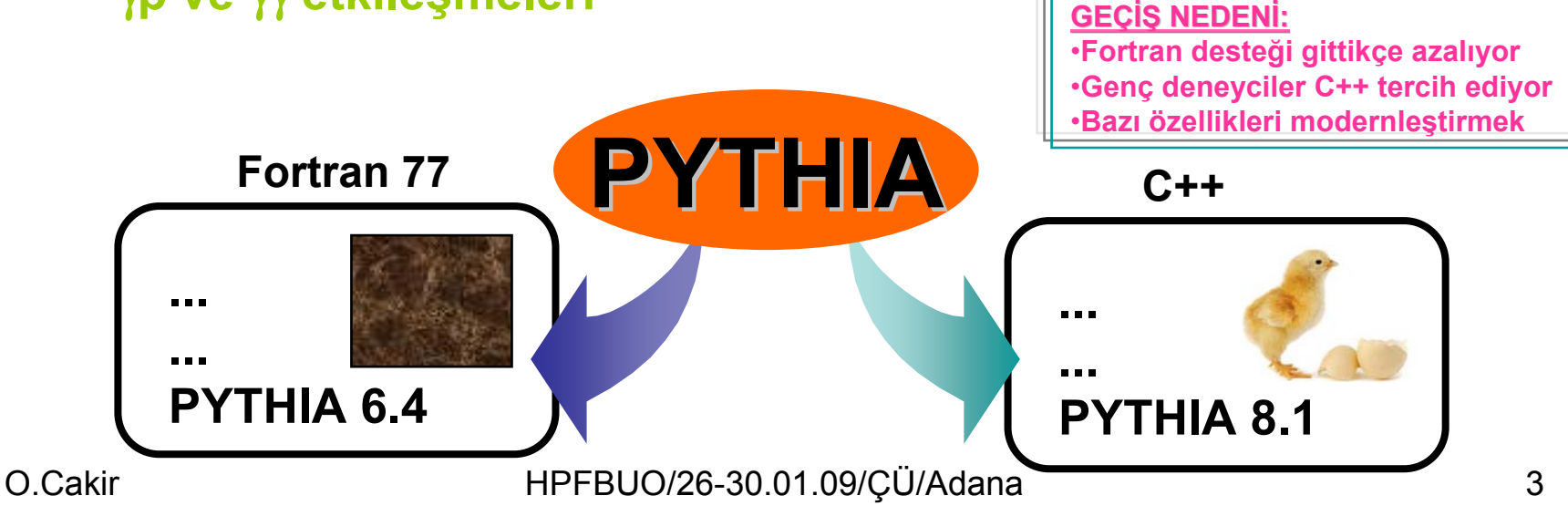

# $\blacksquare$  **PYTHIA 6.4** OLAY ÜRETİMİ

- Bir PYTHIA program<sup>ı</sup> çalış tırmas<sup>ı</sup> üç temel a şamada gerçekle şmektedir:
- **Ba şlangıç/Hazırlık CALL PYINIT('CMS','e+','e-',200D0)**
- •**Olay Üretimi**

– **CALL PYEVNT**

•**Sonuçlar**

### **PYTHIA 6.4 DERLEME**

 $\bullet$  **Program web sayfasından elde edilebilir, <http://projects.hepforge.org/pythia6/>**

#### •**DERLEME DERLEME**

**Linux i şletim sistemi altında bu fortran programını derlemek (compile) için program dosyasının bulundu ğu /home/user/pythia6 dizininde,**

```
g77 –c pythia-6.4.19.f –o pythia-6.4.19.o
```
- **yazılır. Kullanıcı hazırladığ<sup>ı</sup> örnek programları PYTHIA ile ba ğlaması (link) için nesne dosyası ve ar şiv dosyası yapılmalıdır,**
- **ar rv libpythhia6419.a pythia-6.4.19.o**

**daha sonra**

**ranlib libpythia6419.a**

**yazarak bu dosyayı rastgele eri şime hazırlamış oluruz. Bundan sonra kullanıcı örnek dosyası "mainx.f", bu kütüphane dosyası ile birlikte derlenebilir.**

 $\bullet$  **Genelde PYTHIA 6 kütüphane dosyası, CERN kütüphane dosyaları (CERNLIB) ile birlikte kullanılabilir, böylece**

**cp libpythia6419.a /cern/pro/lib (seçmeli !)**

**komutu ile CERNLIB birlikte eri şim yoluna kopyalanabilir.**

### • **Örnek 1**

Enerjisi 3.8 GeV (c c) sisteminin üretimi ve sonrasındaki hadronla şma olay<sup>ı</sup>. **KS: durum kodu**

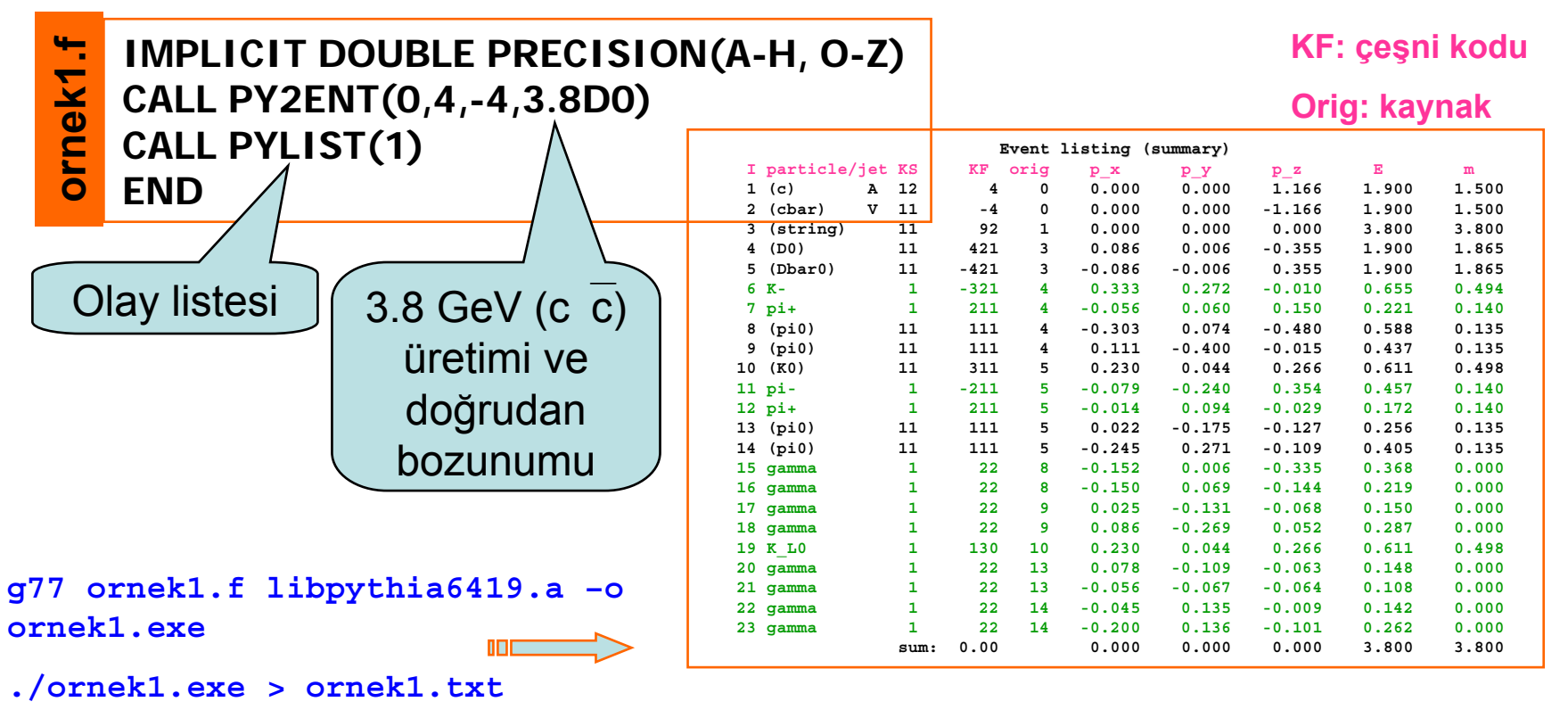

O.Cakir HPFBUO/26-30.01.09/ÇÜ/Adana <sup>6</sup>

### **ORNEK 1 - Ek açıklama:**

- PY2ENT(0,4,-4,3.8D0) satır<sup>ı</sup> içeren program çalış tırıldığında olay PYJETS common block'da tutulur,
- PYLIST(1) ile kısa olay listesi alınır.
- •· İlk iki satırda (c) ve (cbar) parantezleri bu parçacıkların fragment olaca ğın<sup>ı</sup> gösterir, olayın ba şlangıcında A ve V harfleri "string"'in üst ve alt ucunu temsil eder, genelde parton/parçacık fragmentasyon veya bozunmaya u ğrar anlamındadır.
- KS=1-10 bozunmadan kalan parçacık için; KS>10 bozunan veya fragment olan parçacık içindir.
- KF: Parçacık kodudur. Sonraki sayfada verilmi ştir
- KC: parçacığın kapal<sup>ı</sup> kodudur, KC=PYCOMP(KF); Genelde KF>80 için KC(1-500) aras<sup>ı</sup> tercih edilir.

# $\bf PYTHIA 6.4$  PARÇACIK KODLARI (MC)

### • Kuark ve Lepton kodları

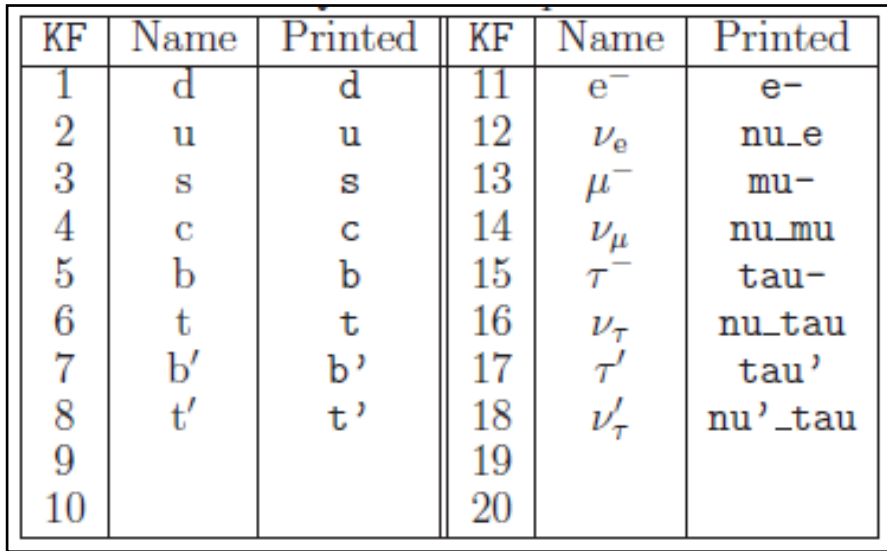

### • Ayar Bozonları ve Diğer Bozon Kodları

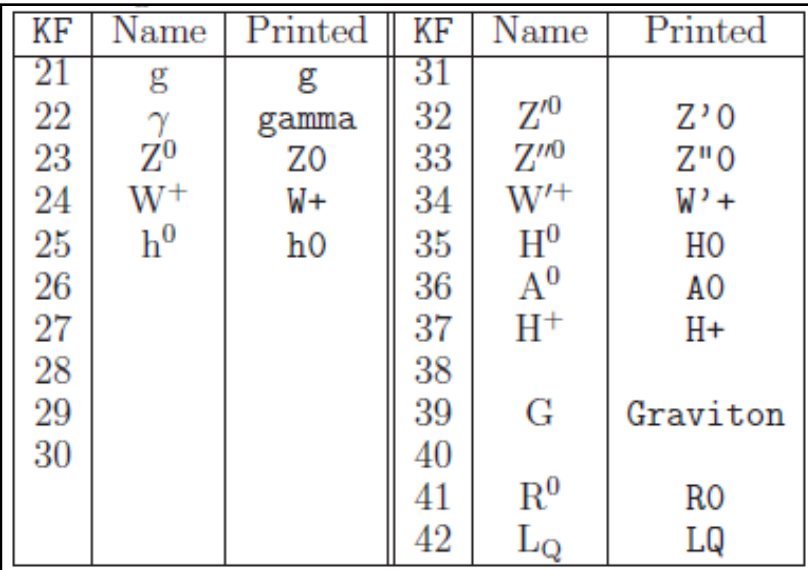

# **PYTHIA 6.4 PYTHIA 6.4 DİĞER MODELLER / PAR ER MODELLER / PAR ÇACIKLAR ACIKLAR**

### • **Süpersimetri Parçacıkları**

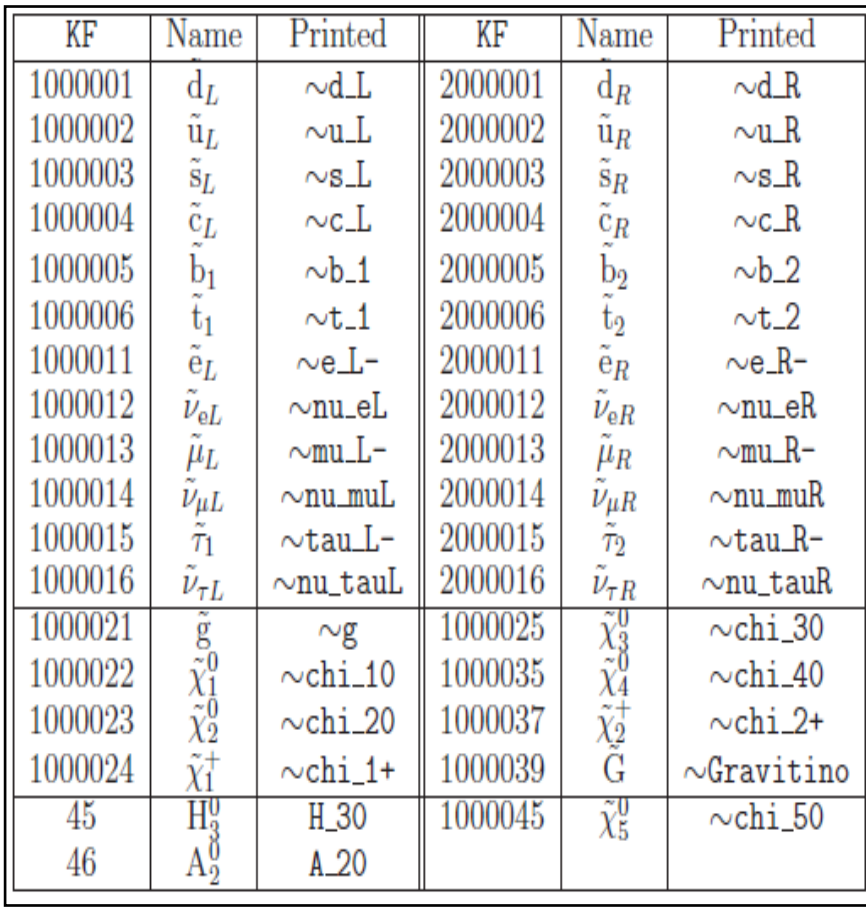

### • **Technicolor parçacıkları**

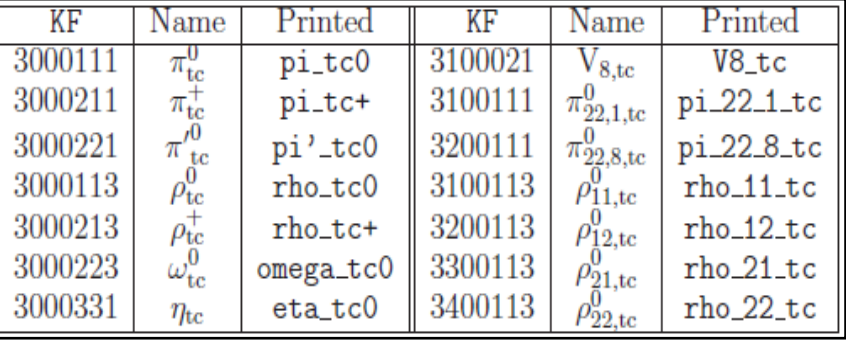

### • **Egzotik parçacıklar**

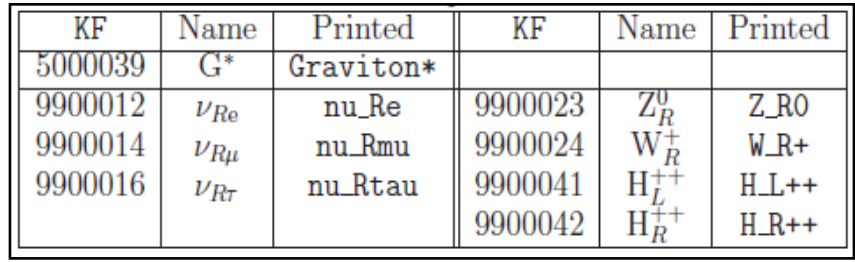

### • **Uyarılmış Kuark ve Leptonlar**

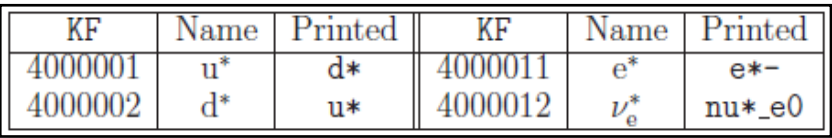

# **PYTHIA 6.4 MEZON / BARYON KODLARI**

### **• Bazi Mezon Kodlari**

### • Bazı Baryon Kodları

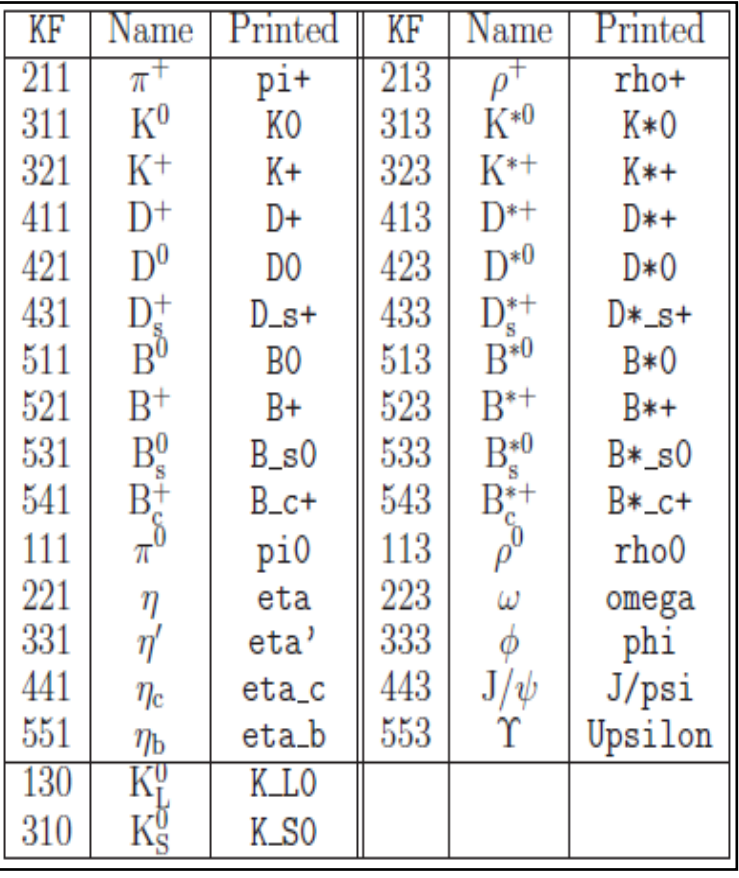

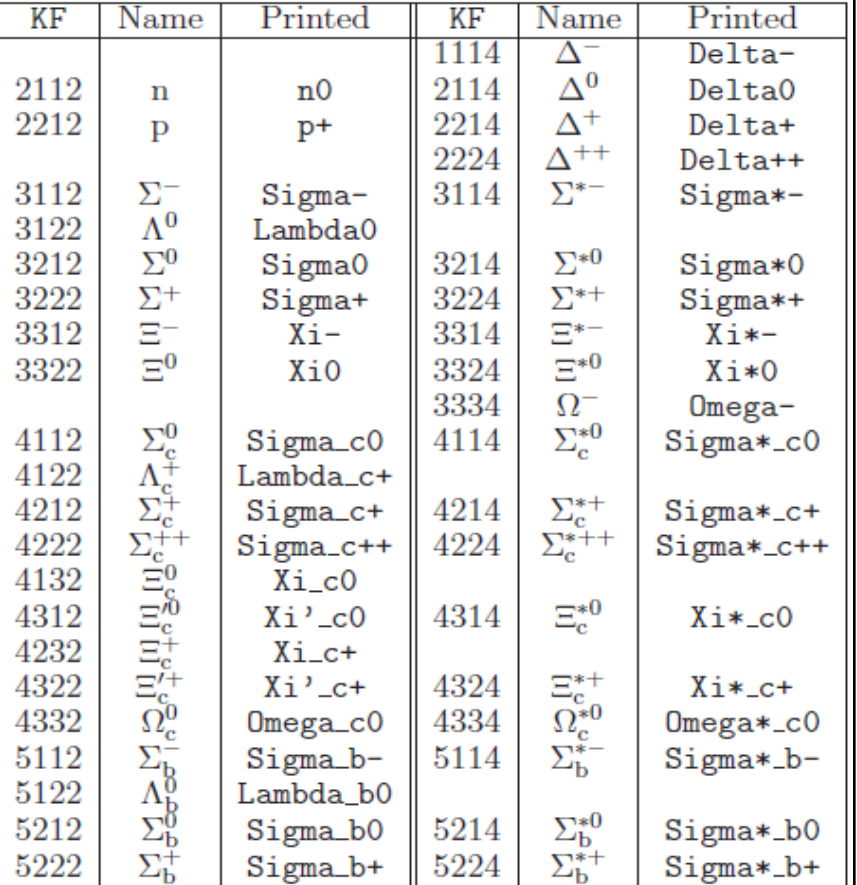

COMMON/PYJETS/N, NPAD, K(4000, 5), P(4000, 5), V(4000, 5)

**Olayda ba şlangıç, ara ve son durumda bütün partonların / parçacıkların tür, momentum, üretim kö şesi bilgilerini tutar.** 

**N: Olayda K,P,V matrislerindeki satır sayısı**

**NPAD: Yardımcı parametre, çift duyarlı gerçel sayı çevrimi için çift tamsayı kontrolü**

**K(I,J): Parçacığın durumu, kodu, orijini, ürün parçacık olup olmadığ<sup>ı</sup> bilgilerini içerir**

**P(I,J): Parçacık momentumu GeV cinsinden, P(I,1)=Px, P(I,2)=Py, P(I,3)=Pz, P(I,4)=E (enerji), P(I,5)=m (kütle)**

**V(I,J): Parçacık üretim uzay koordinatları mm cinsinden, V(I,1)=x, V(I,2)=y, V(I,3)=z ve zaman koordinatı mm/c (~3.3x10-12s) cinsinden V(I,4)=t V(I,5)=parçacık has ömrü.**

O.Cakir HPFBUO/26-30.01.09/ÇÜ/Adana <sup>11</sup>

COMMON/PYSUBS/MSEL, MSELPD, MSUB(500), KFIN(2,-40:40), CKIN(200)

**İstenen sürecin seçilmesi, ilk durum parçacık çe şnisi veya son durum parçacıklarına kinematik sınırlama yapılması ile ilgili bilgileri tutar.** 

**MSEL: Bazı ili şkili alt süreçlerin toplu seçmi; MSEL=1 (Z/W üretimi @ leptonlepton), (QCD yüksek p T süreçleri @ hadron-hadron) veya MSEL=6 (üst kuark çift üretimi, ISUB=81,82,84,85); MSEL=0 süreçlerin ayrı ayrı seçilebilmesi için kullanılır, örne ğin MSUB(ISUB)=1.** 

**MSUB(ISUB): İstenen altsürecin/sürecin (ISUB) açılmasını veya kapatılmasını sa ğlar; MSUB(ISUB)=1 süreç açar, MSUB(ISUB)=0 süreç kapatır.**

**KFIN(I,KF): Gelen parçacıklar/partonlar (KF) içinden katkısı istenen veya istenmeyeni seçmek için kullanılır; KFIN(I,KF)=1 parton/parçacık al, KFIN(I,KF)=0 parton/parçacık alma anlamındadır. Olayda I=1 demet, I=2 ise hedef tarafı anlamındadır.** 

**CKIN(I): Kinematik sınırlar (cut); CKIN(1) inv. Kütle alt sınırı, CKIN(2) inv. kütle üst sınırı, CKIN(3) p T alt sınırı, CKIN(4) p T üst sınırı, CKIN(7)-CKIN(8) rapidity sınırları, CKIN(13)-CKIN(14) pseudorapidity sınırları, CKIN(17)-CKIN(18) cos** θ **sınırları...**

COMMON/PYPARS/MSTP(200), PARP(200), MSTI(200), PARI(200) **Program performansını düzenleyen durum kodları ve parametreleri içerir, bu parametreler Olay üretimi ba şlamadan önce de ğiştirilebilir. Öntanımlı de ğerleri de kullanılabilir.** 

**MSTP(I): MSTP(1) maksimum fermiyon aile sayısını (D=3), MSTP(2)**  α **s de ğerinin nasıl alınaca ğını tanımlar, MSTP(3)** Λ **de ğeri seçimi, MSTP(4) Higgs sektörü, MSTP(7) a ğır kuark çe şnisi seçimi, MSTP(32)**  *Q2* **seçimi, MSTP(43)**  γ**/Z giri şimi, MSTP(44)**  γ**/Z/Z' giri şimi, MSTP(51)-MSTP(52) pdf**  seçimi, MSTP(61) <del>ilk durum ışıması, MS</del>TP(71) son durum ışıması, **MSTP(81) çoklu etkile şmeler, MSTP(111) fragmentasyon ve bozunma, MSTP(172)=1 de ğişen demet enerjileri...** 

**PARP(Ι): PARP(1)**  $\Lambda_{\sf QCD}$  **seçimi, PARP(2) en düşük cm enerji (D=10 GeV)...** 

**MSTI(I): Olay bilgilerini içerir, renk akış bilgileri, anormal etkile şme;**

**MSTI(5) üretilen olay bilgisi...**

O.Cakir HPFBUO/26-30.01.09/ÇÜ/Adana <sup>13</sup> **PARI(I): PARI(1) toplam tesir kesiti (mb), PARI(2) a ğırlıksız olay bilgisi, PARI(13) altsüreç için inv. kütle, PARI(41) 2->2 veya 2->1->2 için cos** θ**...**

COMMON/PYDAT1/MSTU(200), PARU(200), MSTJ(200), PARJ(200) COMMON/PYDAT2/KCHG(500,4), PMAS(500,4), PARF(2000), VCKM(4,4) COMMON/PYDAT3/MDCY(500,3), MDME(8000, 2), BRAT(8000), KFDP(8000, 5) • **Fragmentasyon ve bozunma için ana parametreleri içermektedir, programın düzenli ği açısından daha ba şka faydalı fonksiyonlar da bulundurmaktadır.** 

• **Parçacıkların yük bilgileri, kütle, bozunma geni şli ği, etkile şmede karışım açıları bilgilerini içermektedir.**

•**VCKM(11)=Vud, VCKM(3,2)=Vts, VCKM(4,3)=Vt'b, vb.**

• **Parçacıkların bozunma bilgileri, dallanma oranları**

•**MDCY(KC,1)=1 / 0 bozunur / bozunmaz, MDCY(KC,2) bozunmada hangi parçacık blunaca ğını belirler, MDCY(KC,3) toplam bozunma kanalı sayısı.**

•**MDME(IDC,1)=-1 ise hesaba katılmaz, MDME(IDC,1)=0 ise IDC kanalı kapalı, MDME(IDC,1)=1 ise kanal açıktır, MDME(IDC,1)=2(3) ise parçacık(anti-parçacık) için kanal açık anti-parçacık(parçacık) için kapalı.**

•**BRAT(IDC) farklı bozunma kanalları için dallanma oranlarını verir.**

O.Cakir HPFBUO/26-30.01.09/ÇÜ/Adana <sup>14</sup> •**KFDP(IDC,J) farklı kanallardaki bozunma ürünlerini içerir.** 

## $PYTHIA 6.4$  BAZI FİZİK SÜREÇLERİ

### • **QCD Süreçleri**

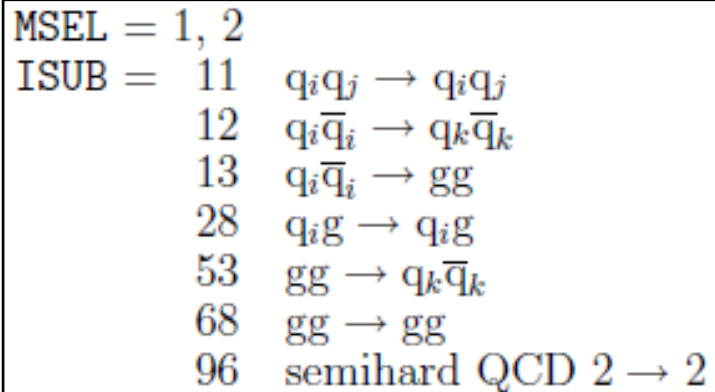

### • **A ğır Fermiyonlar**

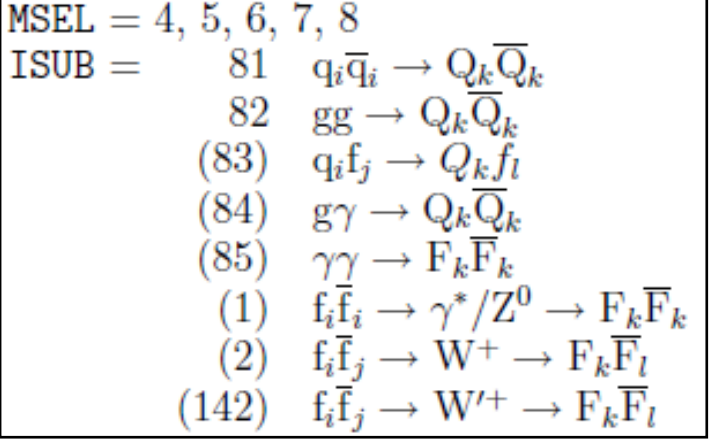

• **Z, Z', W, W' Tek Üretim**

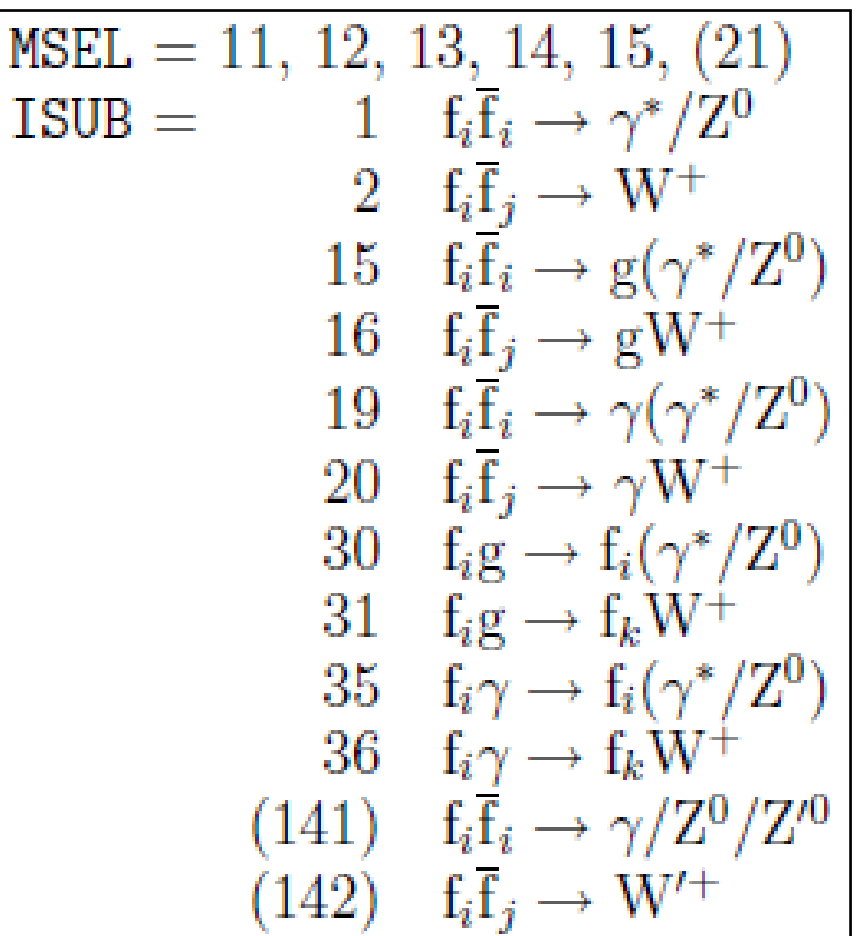

**Yüksek enerji fizi ği süreçleri genelde karma şıktır, yani ışımalar içerir, halkalar içerir, vs. Ancak ilk yakla şım olarak bu süreçler, temel parçacıklar (leptonlar, kuarklar ve ayar parçacıkları) arasındaki temel seviyede etkile şmeler olarak alınabilir.** 

### •**Örnek 2**

**Gelecekte kurulacak bir lineer e + e- çarpış tırıcıda Z' 0 bozonu üretmek için PYTHIA'da ilgili fizik sürecin seçimi, üretim, bozunum ve sonuçların yazdırılmasını bulunduran bir örnek verilecektir. Burada Feynman diyagramları JaxoDraw\* ile çizilmi ştir.**

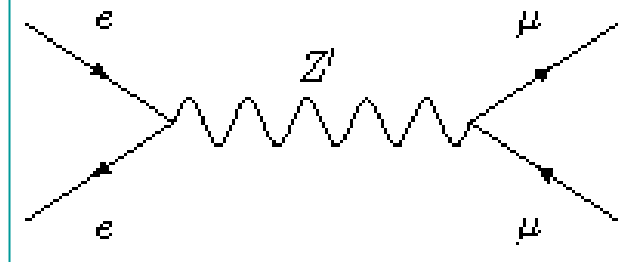

**\*JaxoDraw2.0, http://jaxodraw.sourceforge.net/**

O.Cakir HPFBUO/26-30.01.09/ÇÜ/Adana 16

**IMPLICIT DOUBLE PRECISION(A-H, O-Z) INTEGER PYK,PYCHGE,PYCOMP EXTERNAL PYDATACOMMON/PYJETS/N,NPAD,K(4000,5),P(4000,5),V(4000,5) COMMON/PYDAT1/MSTU(200),PARU(200),MSTJ(200),PARJ(200) COMMON/PYDAT2/KCHG(500,4),PMAS(500,4),PARF(2000),VCKM(4,4) COMMON/PYDAT3/MDCY(500,3),MDME(8000,2),BRAT(8000),KFDP(8000,5) COMMON/PYSUBS/MSEL,MSELPD,MSUB(500),KFIN(2,-40:40),CKIN(200) COMMON/PYPARS/MSTP(200),PARP(200),MSTI(200),PARI(200)**

#### **C...Baslangic**

**ECM=1000D0NEV=1000**

**C...Surec secimi**

**MSEL=0**

**MSUB(141)=1**

**C...Z'0 kütlesi**

**ornek2.f**

prnek2.

**PMAS(32,1)=1000D0**

**C...Z'0 bozonun sadece muonlara bozunmasi**

**DO IDC=289,310**

**MDME(IDC,1)=0**

**ENDDO MDME(299,1)=1 ! Z'0 -->mu+ mu-**

**C...HazirlikCALL PYINIT('CMS','e+','e-',ECM)**

**C...Z'0 boznunum kanalları listesi CALL PYSTAT(2)**

**C...Olay cevrimi DO 200 IEV=1,NEV CALL PYEVNT**

**C...Ilk uc olayin listelenmesi IF(IEV.LE.3) CALL PYLIST(1)**

#### **200 CONTINUE**

**C...Sonuclarin yazilmasi CALL PYSTAT(1)**

**END**

BELLEKTE ORTAK KULLANIM ALANLARI

VERİ TİPİ

TANIMLARI

### **Derleme ve Çalış tırma:**

**g77 ornek2.f libpythia6419.a -o** 

**ornek2.exe**

**./ornek2.exe > ornek2.txt**

O.Cakir HPFBUO/26-30.01.09/ÇÜ/Adana <sup>17</sup>

### **PYTHIA Ba şlama/Hazırlık**

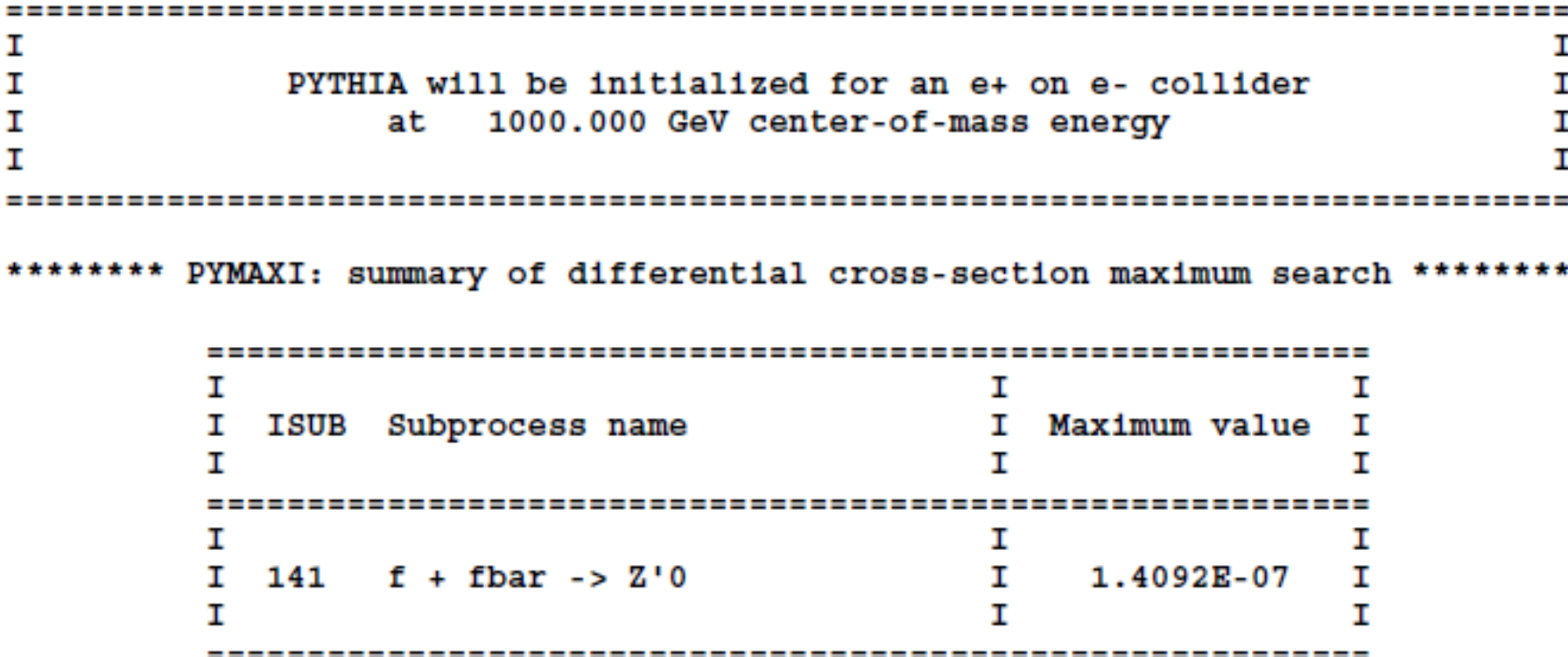

Decay Widths and Branching Rat

#### **Z'** <u>0 Bozunma Genişliği ve Dallanma Oranları</u>

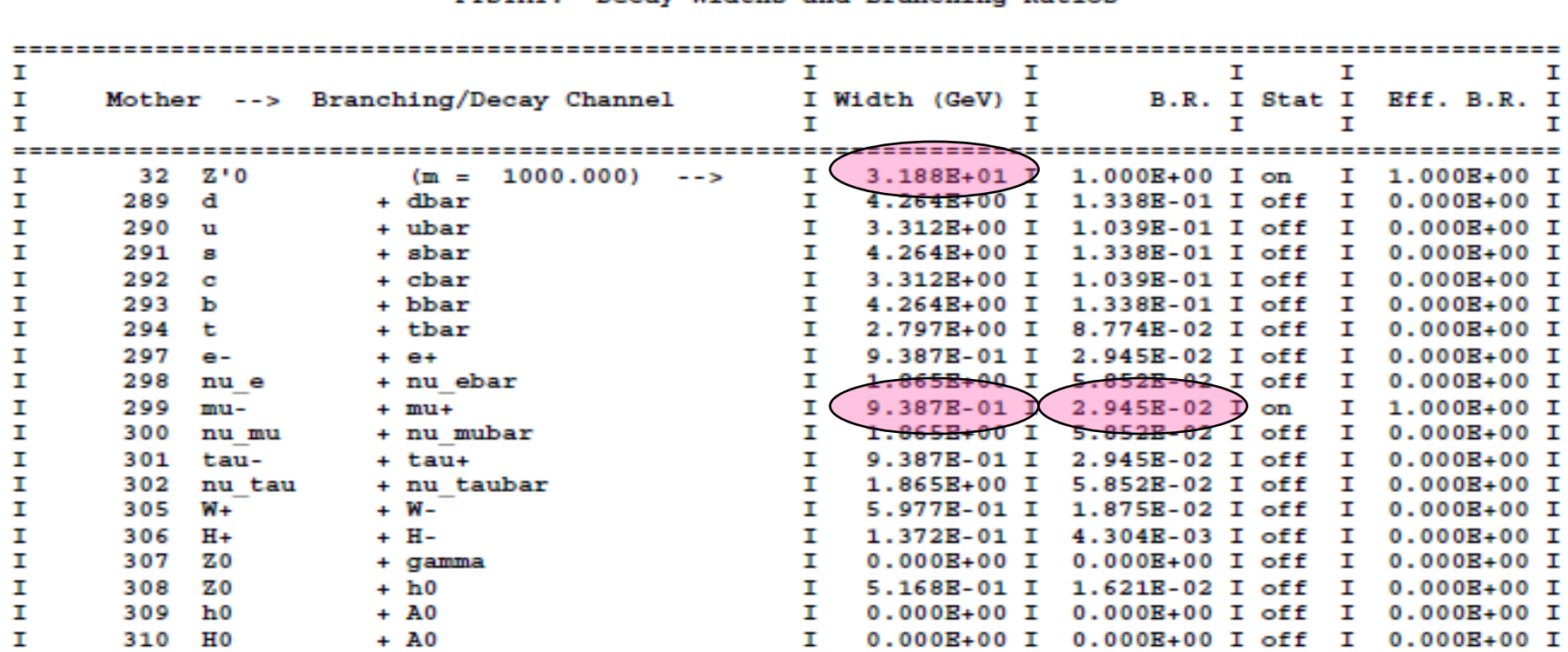

**Z'0 : ~%40 d+s+b, ~%20 u+c, ~%8.8 t, ~%9 3 : ~%40 d+s+b, ~%20 u+c, ~%8.8 t, ~%9 3** *l,* **~%18 3** <sup>ν</sup>**, ~%4 di , ~%4 di ğer**

O.Cakir HPFBUO/26-30.01.09/ÇÜ/Adana 19

### **PYTHIA 6.4 PYTHIA 6.4 ÖRNEK 2 – OLAY LİSTESİ**

Event listing (summary)

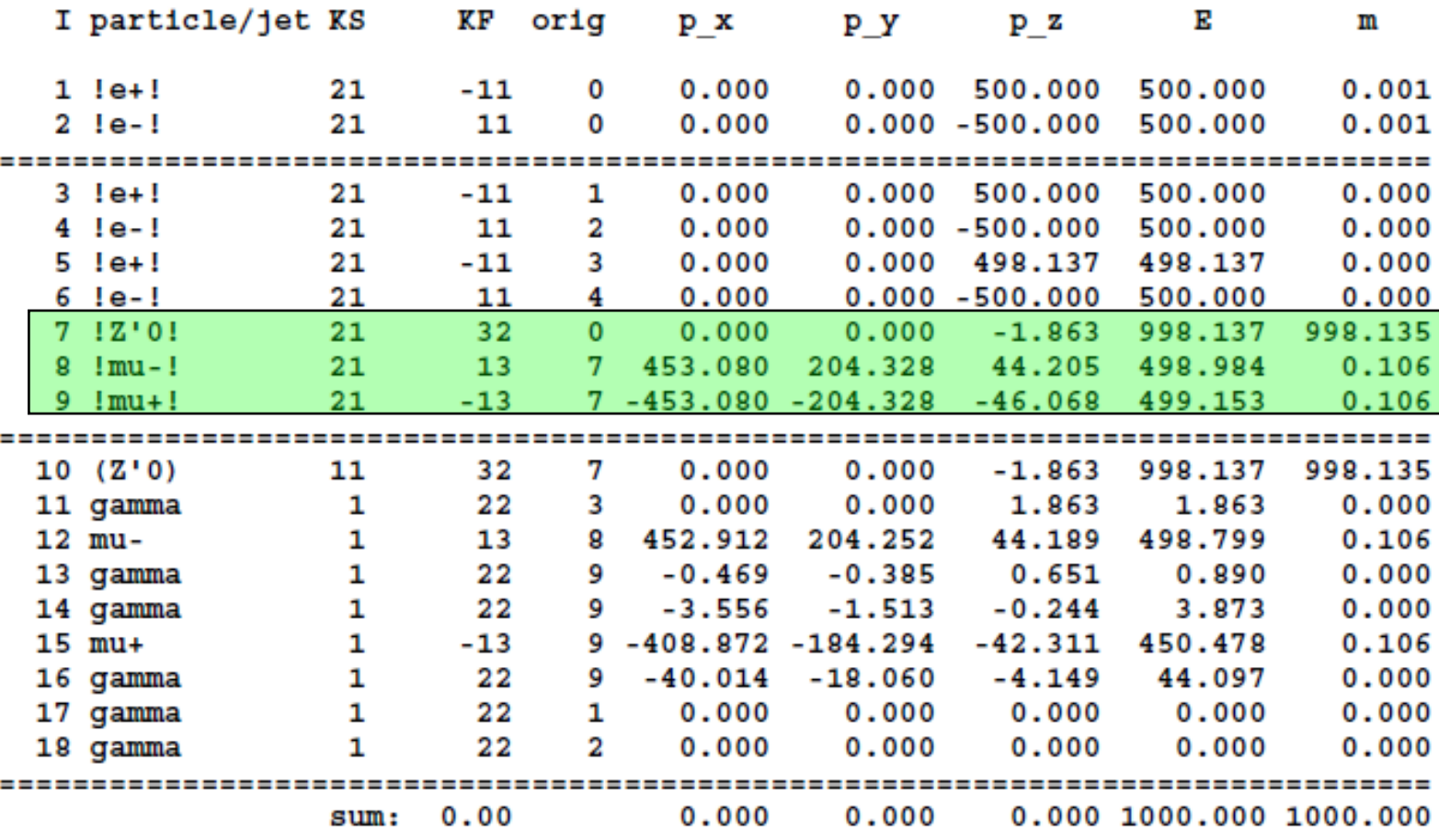

#### **e + e-**Æ**Z'** <sup>0</sup>→μ<sup>+</sup>μ<sup>–</sup> süreci için tesir kesiti σ=8.213 pb

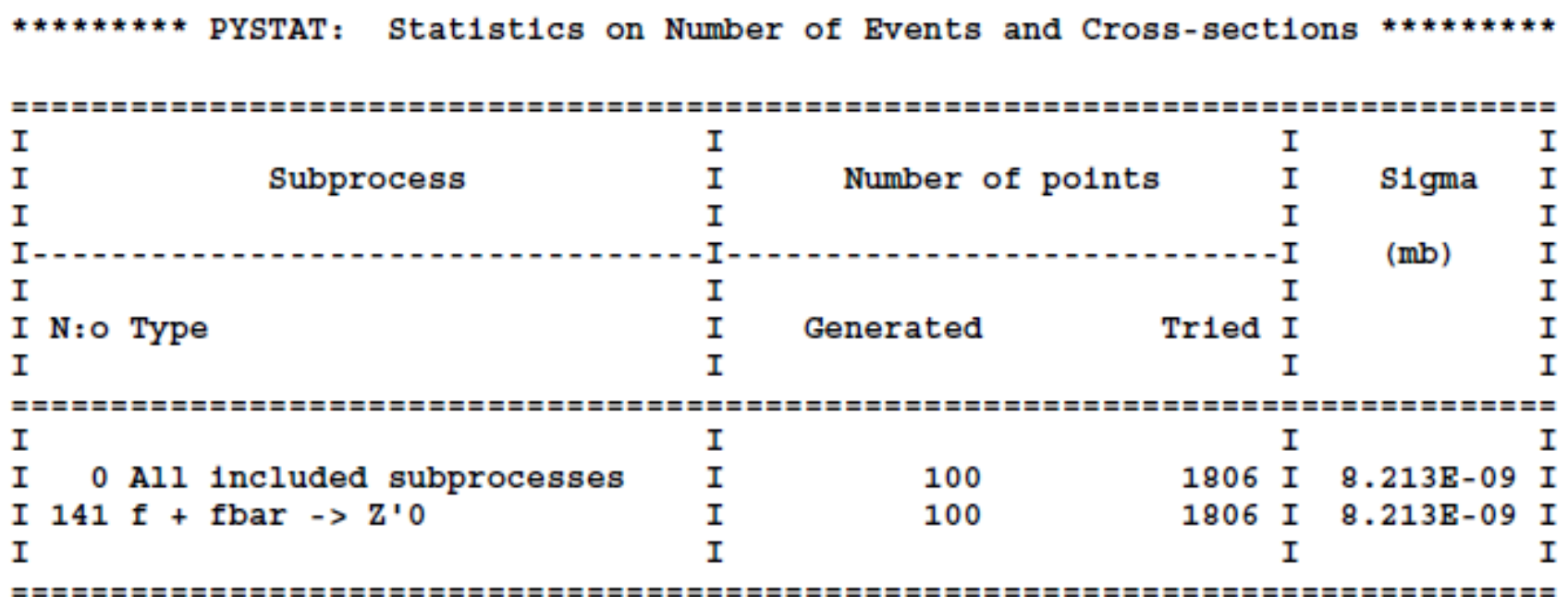

#### $\bullet$  **Örnek 4:** LHE format ında parton seviyesi olaylar ın yaz ılmas ı (zprime.lhe).

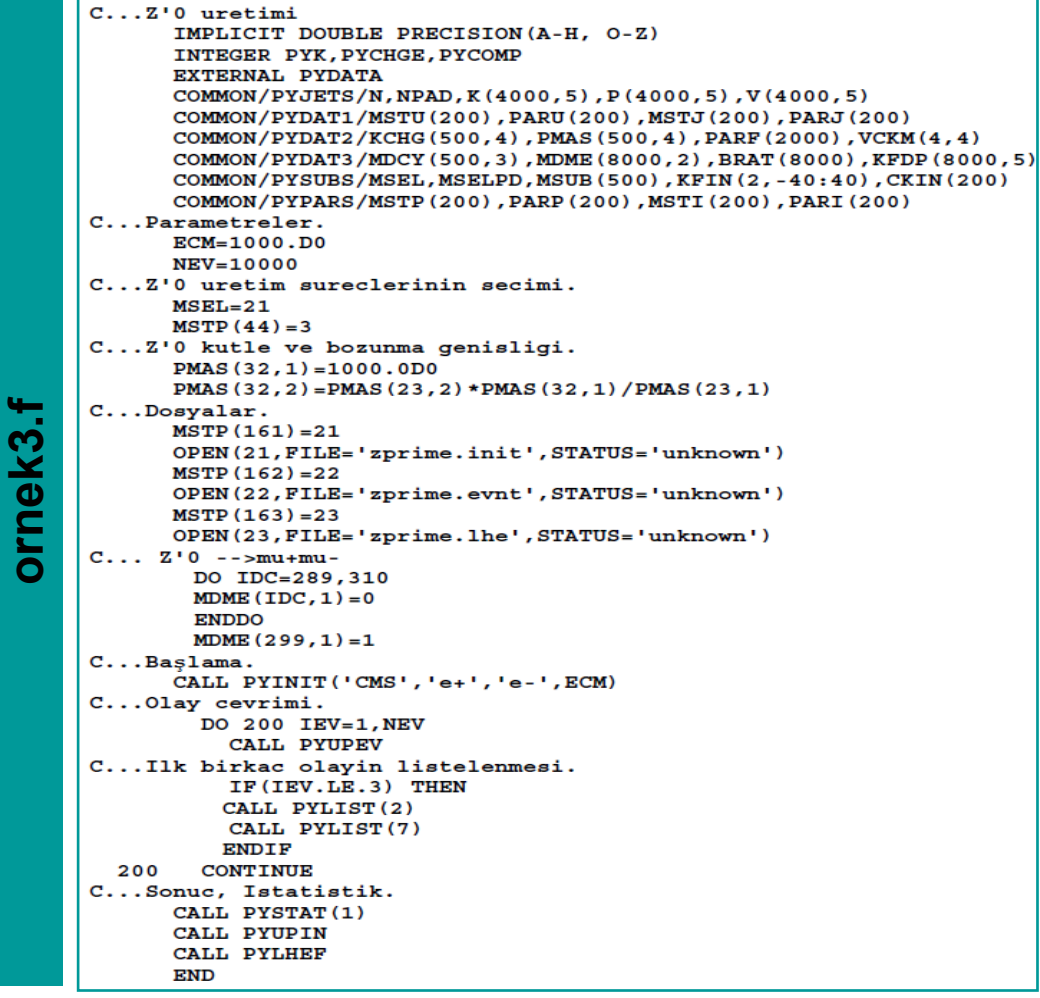

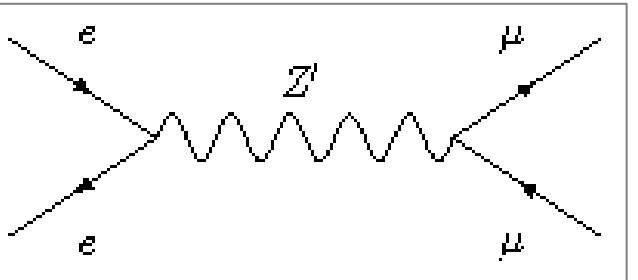

**zprime.lhe** (parton-seviyesi)

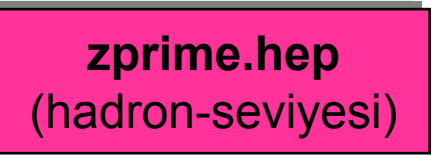

## **PYTHIA 6.4 LHE FORMAT**

### **zprime.lhe**

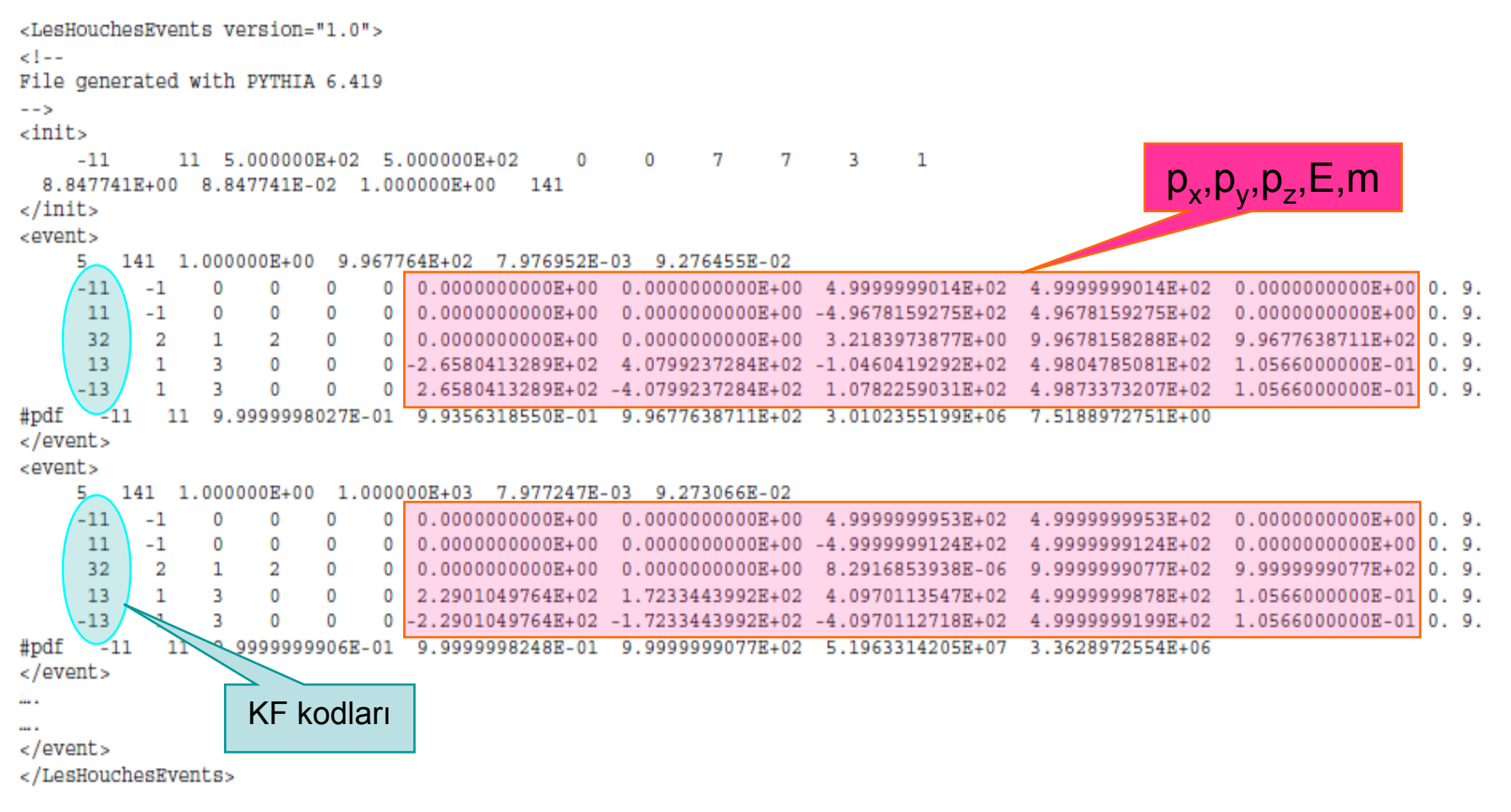

#### **Örnek 4: e rnek 4: e + e-**Æ **Z** Æ **q q s ürecinin tesir kesitinin hesab recinin tesir kesitinin hesabı**

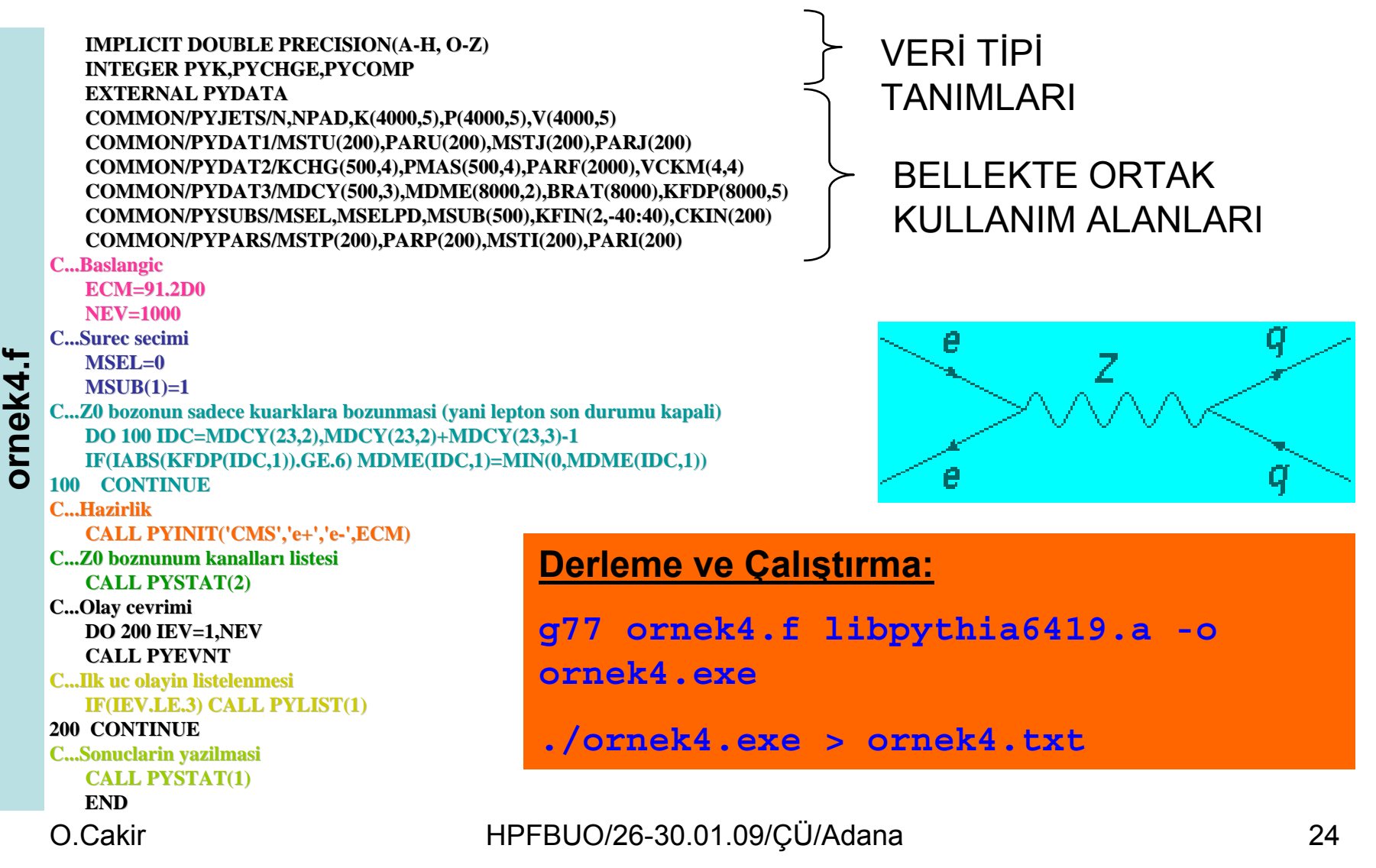

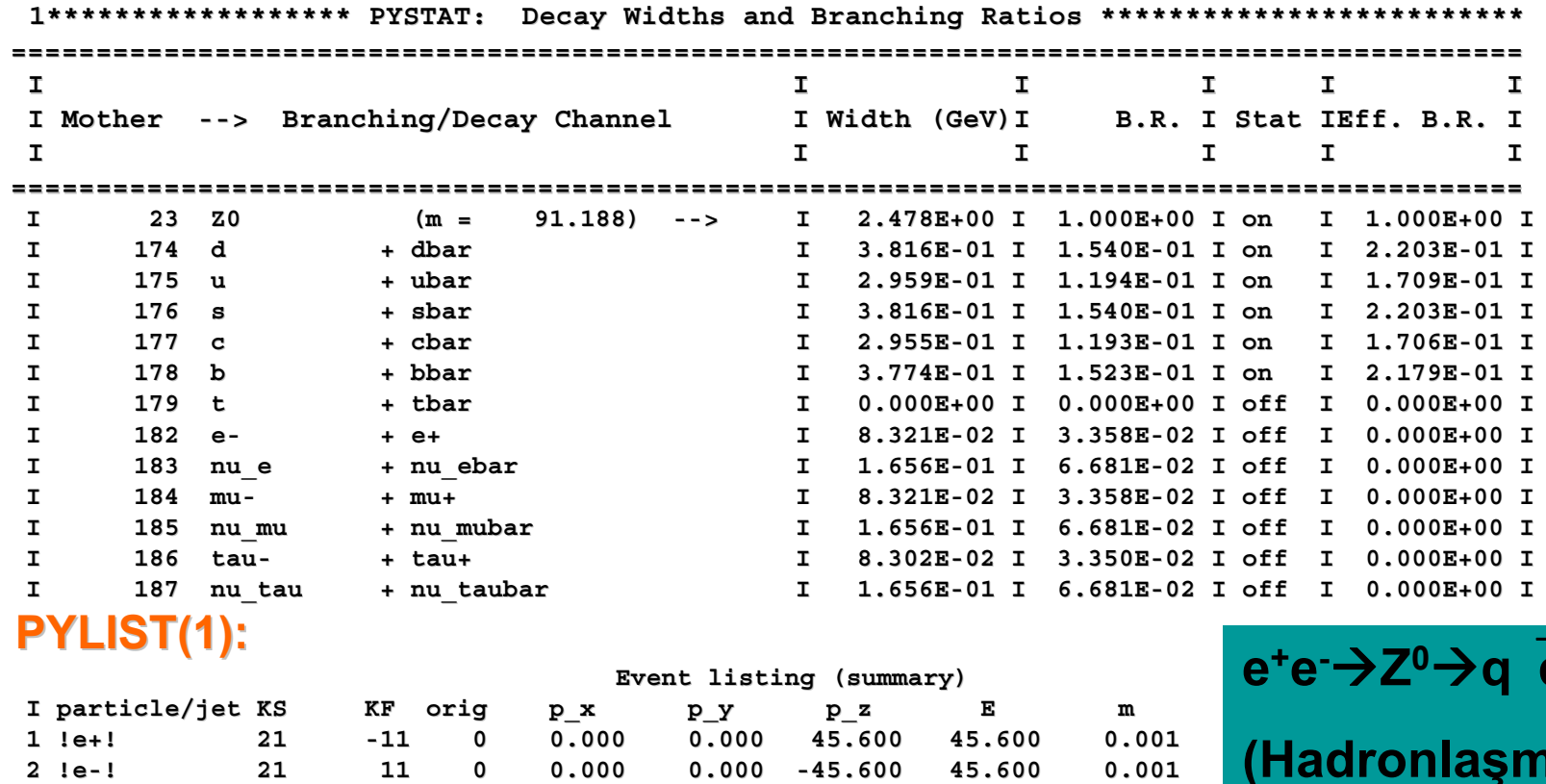

**==============================================================================3 !e+! 21 -11 1 0.000 0.000 45.600 45.600 0.000 4 !e-! 21 11 2 0.000 0.000 -45.600 45.600 0.000 5 !e+! 21 -11 3 0.002 -0.001 45.578 45.578 0.000 6 !e-! 21 11 4 0.193 -0.060 -45.082 45.083 0.0007 !Z0! 21 23 0 0.195 -0.061 0.495 90.661 90.6598 !b! 21 5 7 -32.096 -1.777 31.747 45.434 4.8009 !bbar! 21 -5 7 32.292 1.716 -31.252 45.226 4.800==============================================================================**

**..............................................................................**

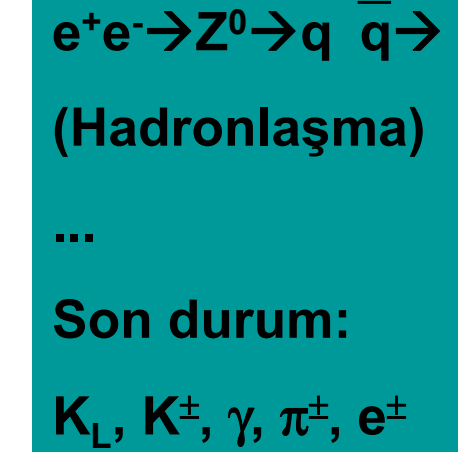

### **PYSTAT(1):**

**1\*\*\*\*\*\*\*\*\* PYSTAT: Statistics on Number of Events and Cross-sections \*\*\*\*\*\*\*\*\***

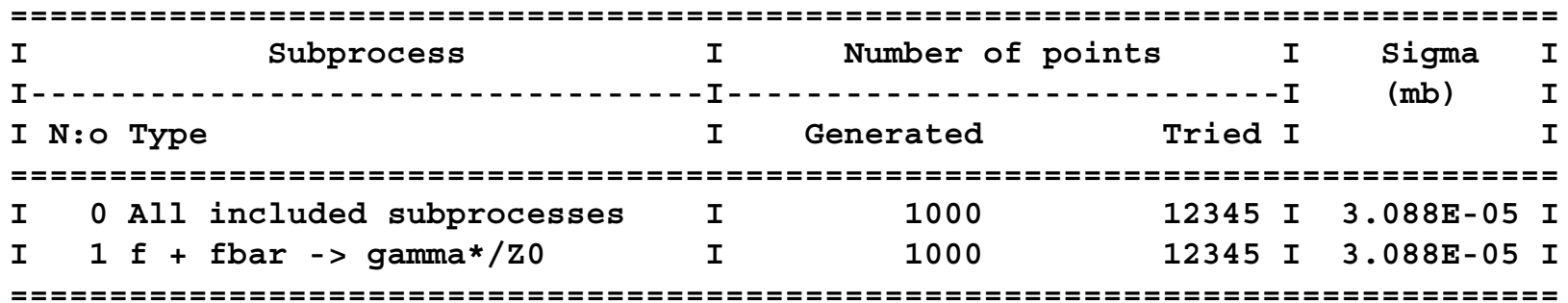

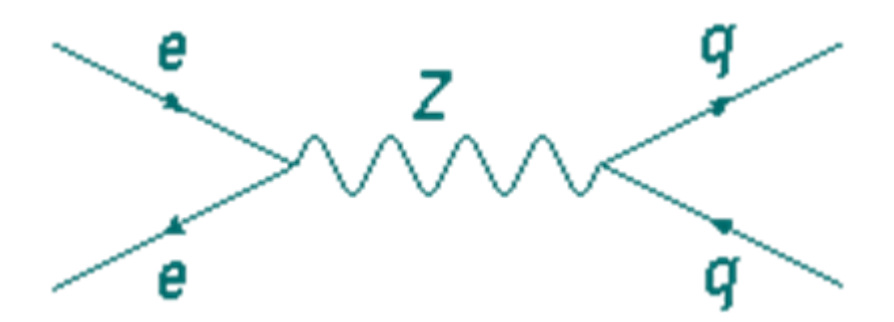

<sup>σ</sup>**(ee** Æ **Z** Æ **q q)=30.88 nb**

 $\bullet$ **•** Örnek 5: LHE formatında parton seviyesi olayların yazılması **(ttbar.lhe).**

```
IMPLICIT DOUBLE PRECISION (A-H. O-Z)
      INTEGER PYK. PYCHCE. PYCOMP
      EXTERNAL PYDATA
      COMMON/PYJETS/N, NPAD, K(4000, 5), P(4000, 5), V(4000, 5)
      COMMON/PYDAT1/MSTU(200), PARU(200), MSTJ(200), PARJ(200)
      COMMON/PYDAT2/KCHC(500,4), PMAS(500,4), PARF(2000), VCKM(4,4)
      COMMON/PYSUBS/MSEL, MSELPD, MSUB(500), KFIN(2, -40:40), CKIN(200)
      COMMON/PYPARS/MSTP(200). PARP(200). MSTI(200). PARI(200)
      NEV-100
      CEREL-6
C...Gecici dosvalar.
      MSTP (161)-21
      OPEN(21, FILE-'ttbar.init', STATUS-'unknown')
      METP (162)-22
      OPEN (22, FILE-'ttbar.gvnt', STATUS-'unknown')
C...Son LHE dosyasi, önceki iki dosyadan oluşturulur.
      METP (163)-23
      OPEN (23, FILE-'ttbar.lhe', STATUS-'unknown')
      METP (165)-1
C. . . Baslama.
      CALL PYINIT('CMS','P','PBAR',1960D0)
C...Olay covrini.
      DO 200 IEV-1, NEV
        CAIN, DYUDEV
        IF(IEV.LE.2) THEN
          CAIN, DYLIST(2)
          CAIN, INDUSTRY)
        ENDIF
 200 CONTINUE
C...Sommg, istatistik.
      CALL PYSTAT(1)
      CALL PRUPIN
C...IHE dosyasina yazma.
      CALL PYLHEF
      BATH
```
 $p\overline{p} \rightarrow ttX$ 

**ttbar.lhe**(parton-seviyesi)

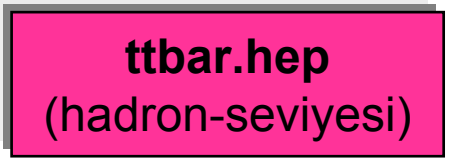

**ornek5.f**

prnek5.f

### $PYTHIA 6.4$  LHE FORMAT?

```
<LesHouchesEvents version="1.0"><!--File generated with PYTHIA 6.419
--><init>2212 -2212 9.800000E+02 9.800000E+02 0 0 7 7 3 25.220106E+00 5.384128E-01 1.000000E+00 812.602564E-01 1.062492E-01 1.000000E+00 82</init>
<event>12 81 1.000000E+00 1.733125E+02 7.819848E-03 1.156692E-012 -1 0 0 101 0 0.0000000000E+00 0.0000000000E+00 1.0838163607E+02 1.0838163607E+02 0.0000000000E+00 0. 9.-2 -1 0 0 0 102 0.0000000000E+00 0.0000000000E+00 -2.7976111253E+02 2.7976111253E+02 0.0000000000E+00 0. 9.
6 2 1 2 101 0 3.3629095553E+01 8.9115695965E+00 -1.1059648961E+02 2.1241781824E+02 1.7798711709E+02 0. 9.
-6 2 1 2 0 102 -3.3629095553E+01 -8.9115695965E+00 -6.0782986840E+01 1.7572493036E+02 1.6116559038E+02 0. 9.
24 2 3 0 0 0 -3.0884654830E+01 -1.2140252163E+01 -4.7852784957E+00 8.6623320800E+01 7.9871479200E+01 0. 9.
5 1 3 0 101 0 6.4513750383E+01 2.1051821759E+01 -1.0581121112E+02 1.2579449744E+02 4.8000000000E+00 0. 9.
-24 2 4 0 0 0 -5.0940382043E+01 3.4880802250E+01 -7.5291578188E+01 1.2621743906E+02 8.0314552164E+01 0. 9.
-5 1 4 0 0 102 1.7311286490E+01 -4.3792371846E+01 1.4508591348E+01 4.9507491299E+01 4.8000000000E+00 0. 9.
-1 1 5 0 0 103 1.8584463332E+01 9.1657242037E+00 1.8652036768E+01 2.7881896512E+01 3.3000000000E-01 0. 9.
2 1 5 0 103 0 -4.9469118162E+01 -2.1305976366E+01 -2.3437315264E+01 5.8741424288E+01 3.3000000000E-01 0. 9.
13 1 7 0 0 0 9.6912588119E+00 3.9074488577E+01 -2.5560060185E+01 4.7687147069E+01 1.0566000000E-01 0. 9.
-14 1 7 0 0 0 -6.0631640855E+01 -4.1936863270E+00 -4.9731518002E+01 7.8530291993E+01 0.0000000000E+00 0. 9.
#pdf 2 -2 1.1059350620E-01 2.8547052299E-01 1.7331247164E+02 5.5300424188E-01 
3.5718362666E-01</event>
 .........</LesHouchesEvents>
```
# **PYTHIA 8.1**

• PYTHIA 8.1'i ö ğrenmek için onu denemeye ba şlayalım,

pythia8108.tgz , dosyasın<sup>ı</sup> indirelim

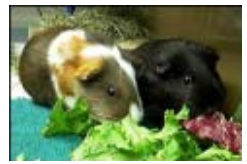

**Daha** 

**sonra!**

¾**tar xvfz pythia8108.tgz** , dosyay<sup>ı</sup> açalı<sup>m</sup>

- ¾**cd pythia8108** , yeni dizine geçelim
- ¾**./configure** , konfigürasyon

¾**make** , derleme (~2 dk)

¾**cd examples** , örneklerin bulundu ğu dizin

•**make main01** , ve sonrasında

O.Cakir HPFBUO/26-30.01.09/ÇÜ/Adana <sup>29</sup> •**./main01.exe > main01.txt**

# **PYTHIA 8.1 PYTHIA 8.1YAPISI**

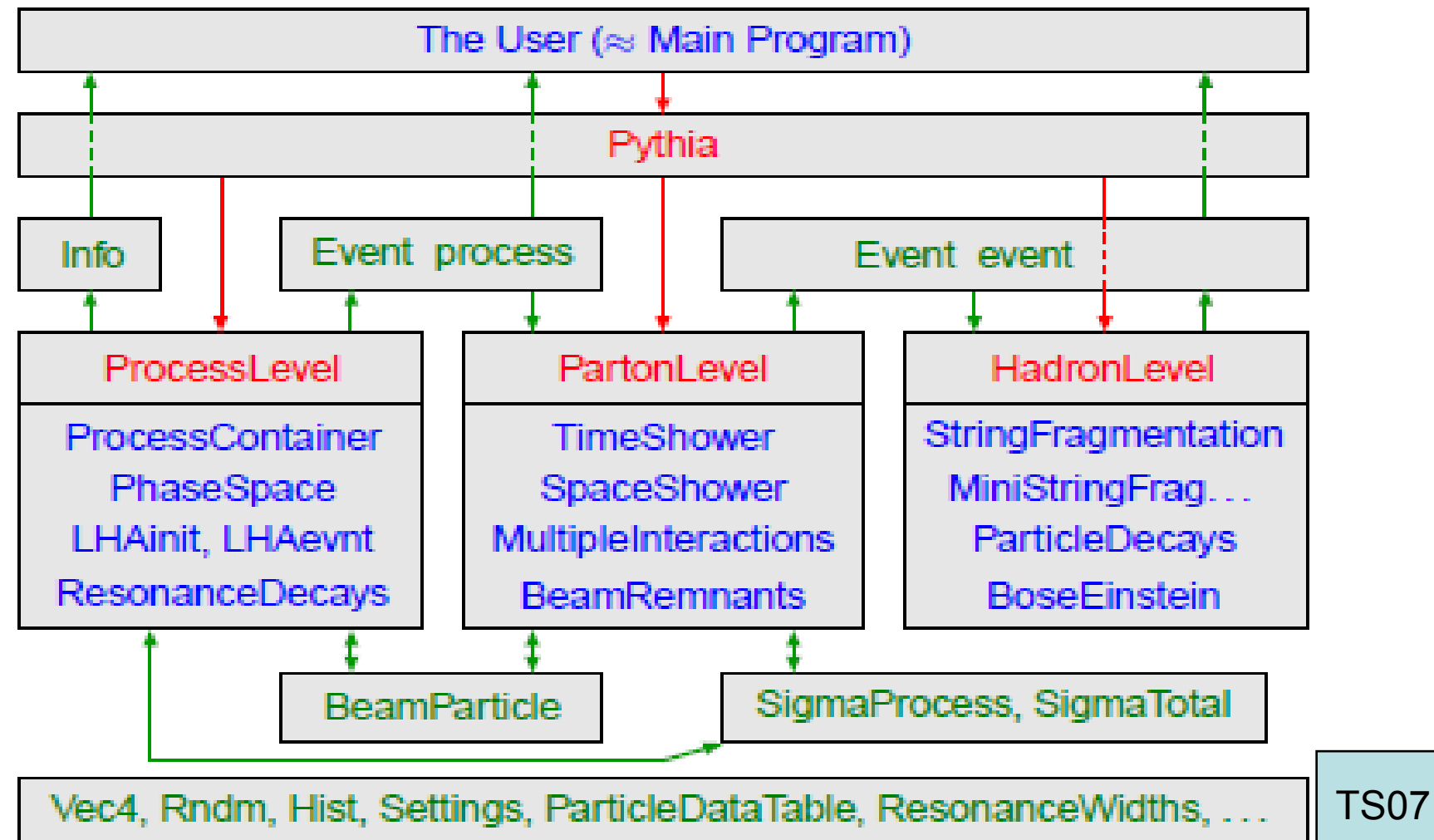

## **PYTHIA 8.1 PYTHIA 8.1 FİZİK MODEL/S K MODEL/S ÜRE ÇLER**

### **Fizik Süreci Açılması: ProcessGroup:ProcessName = on**

#### veya **ProcessGroup:all = on**

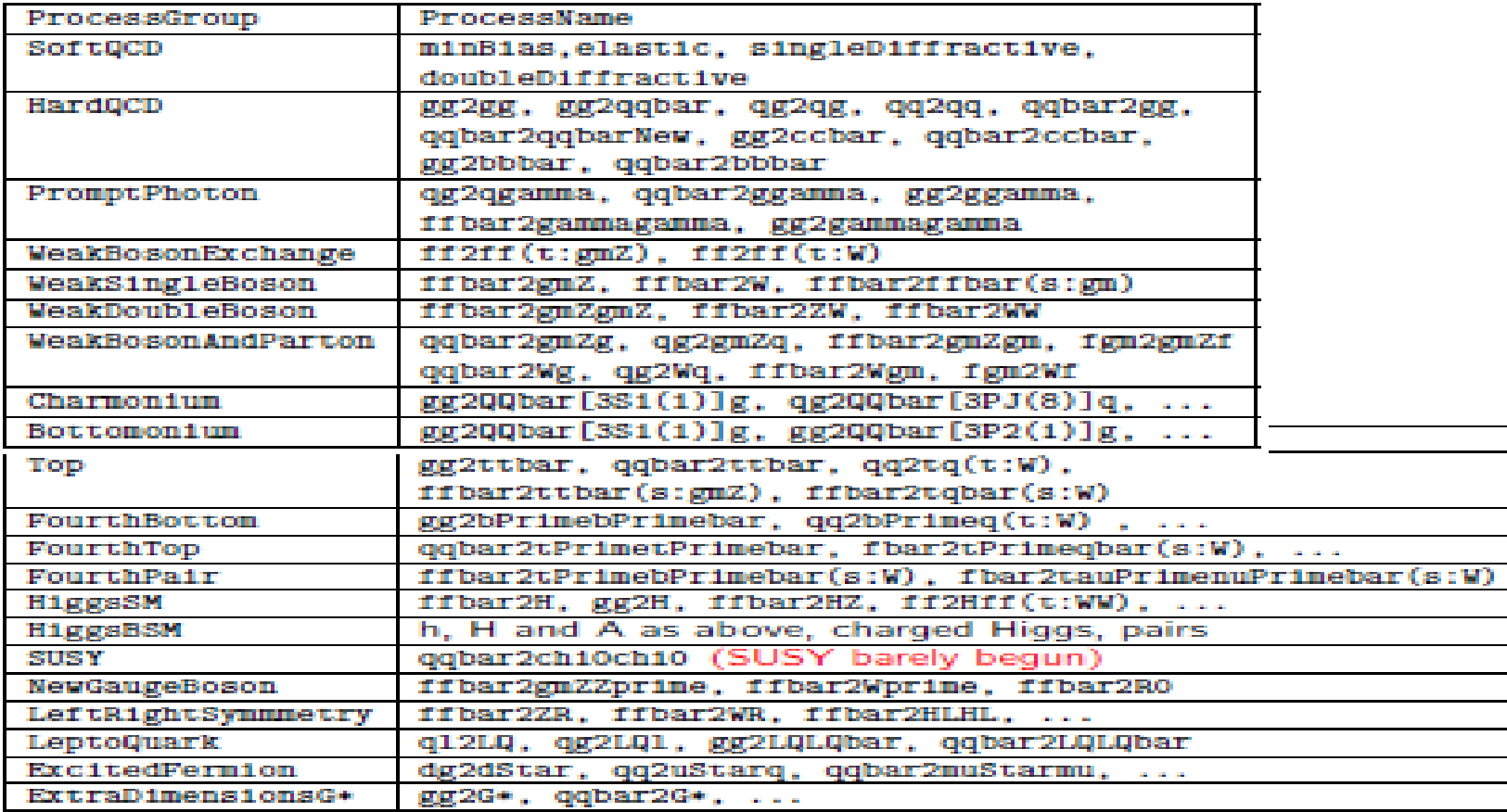

# $\blacksquare$  **PYTHIA 8.1** OLAY ÜRETİCİ

### **Ba şlangıçta Standartlar,**

- **#include "Pythia.h"**
- **Using namespace Pythia8;**
- **Pythia pythia;**

### **Çe şitli Formlarda Ba şlatma,**

- **pythia.init(idA,idB,eA,eB)** <sup>±</sup>z ekseni boyunca
- **pythia.init(idA,idB,eCM)** kütle merkezinde
- **pythia.init("dosya\_adi")** LHE dosyasından al
- **pythia.init()** "kart" dan oku

### **Sonraki Olayın Üretimi,**

• **pythia.next()**

### **Olay Üretimi Çevrimi Sonu ve Özet Bilgiler,**

•**pythia.statistics()**

# **PYTHIA 8.1 PYTHIA 8.1 ÖRNEK**

#### •**Örnek 6: LHC'de yük çoklu ğu da ğılımı**

```
#include "Pythia.h" 
using namespace Pythia8; 
int \ \text{main}() \ \{// Olay uretici,Surec secimi,LHC baslatma,Histogram.
Pythia pythia; 
pythia.readString("HardQCD:all = on"); 
pythia.readString("PhaseSpace:pTHatMin = 20."); 
pythia.init( 2212, 2212, 14000.); 
Hist mult("Yuk Coklugu", 100, -0.5, 799.5); 
// Olay cevrimi,Olay uretimi,Hata durumunda iptal,1.listele
for (int iEvent = 0; iEvent < 100; ++iEvent) {
   if (!pythia.next()) continue; 
   if (iEvent < 1) \{python, into. list(); python, event. list(); \}// Son durumdaki yuklu parcaciklari bulur ve histograma koyar.
   int nCharged = 0; 
   for (int i = 0; i < pythia.event.size(); +i)
   if (pythia.event[i].isFinal() && pythia.event[i].isCharged()) 
   ++nCharged; mult.fill( nCharged ); 
// Olay cevrimi sonu,istatistik,Histogram.
} 
pythia.statistics(); 
cout << mult; 
return 0; 
}
```
main01.cc **main01.cc main01.cc**

# **PYTHIA 8.1 PYTHIA 8.1 S ÜRE Ç / OLAY L / OLAY LİSTESİ**

#### •pythia.process.list() kısmi liste

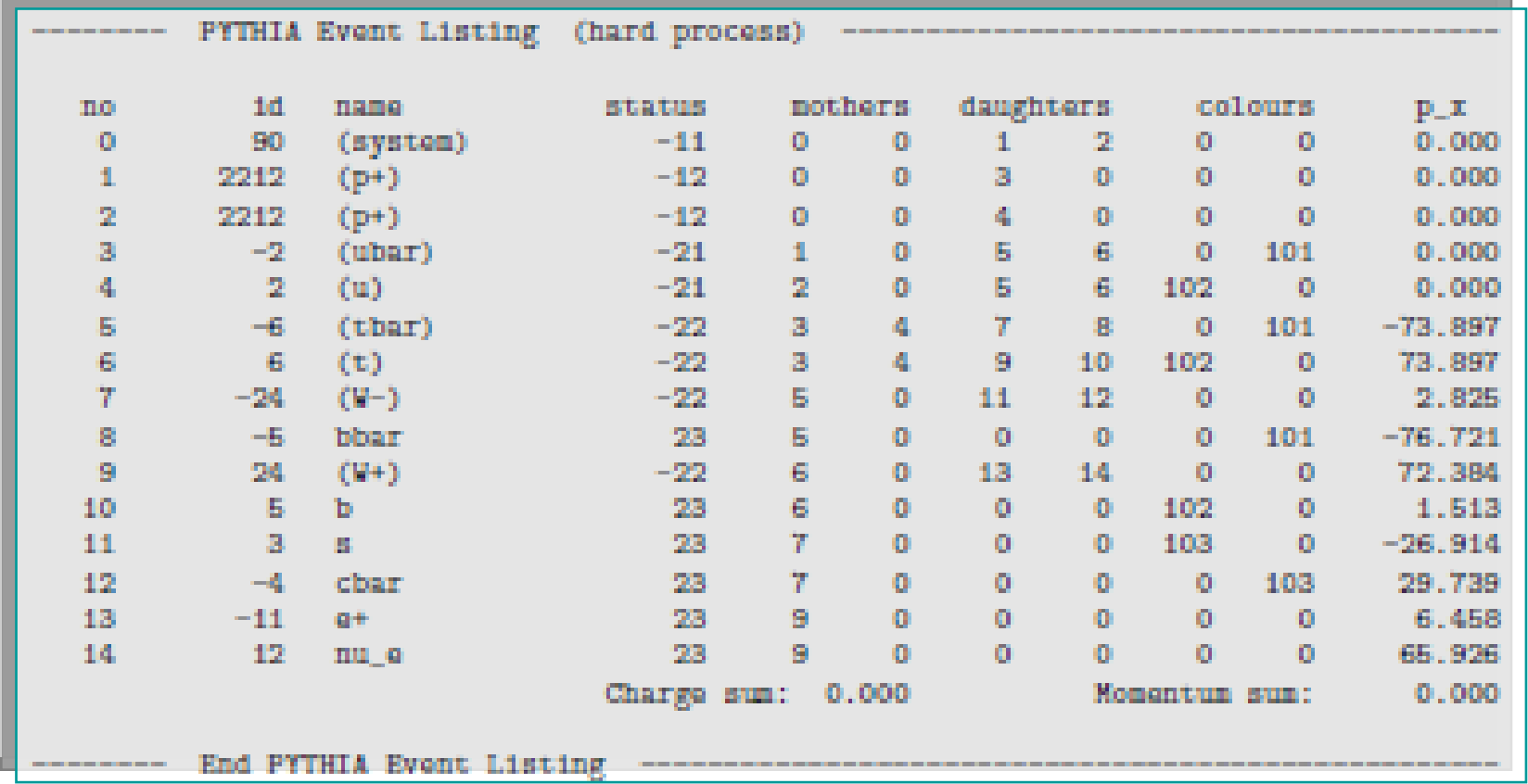

#### •• pythia.event.list()

O.Cakir HPFBUO/26-30.01.09/ÇÜ/Adana <sup>34</sup>

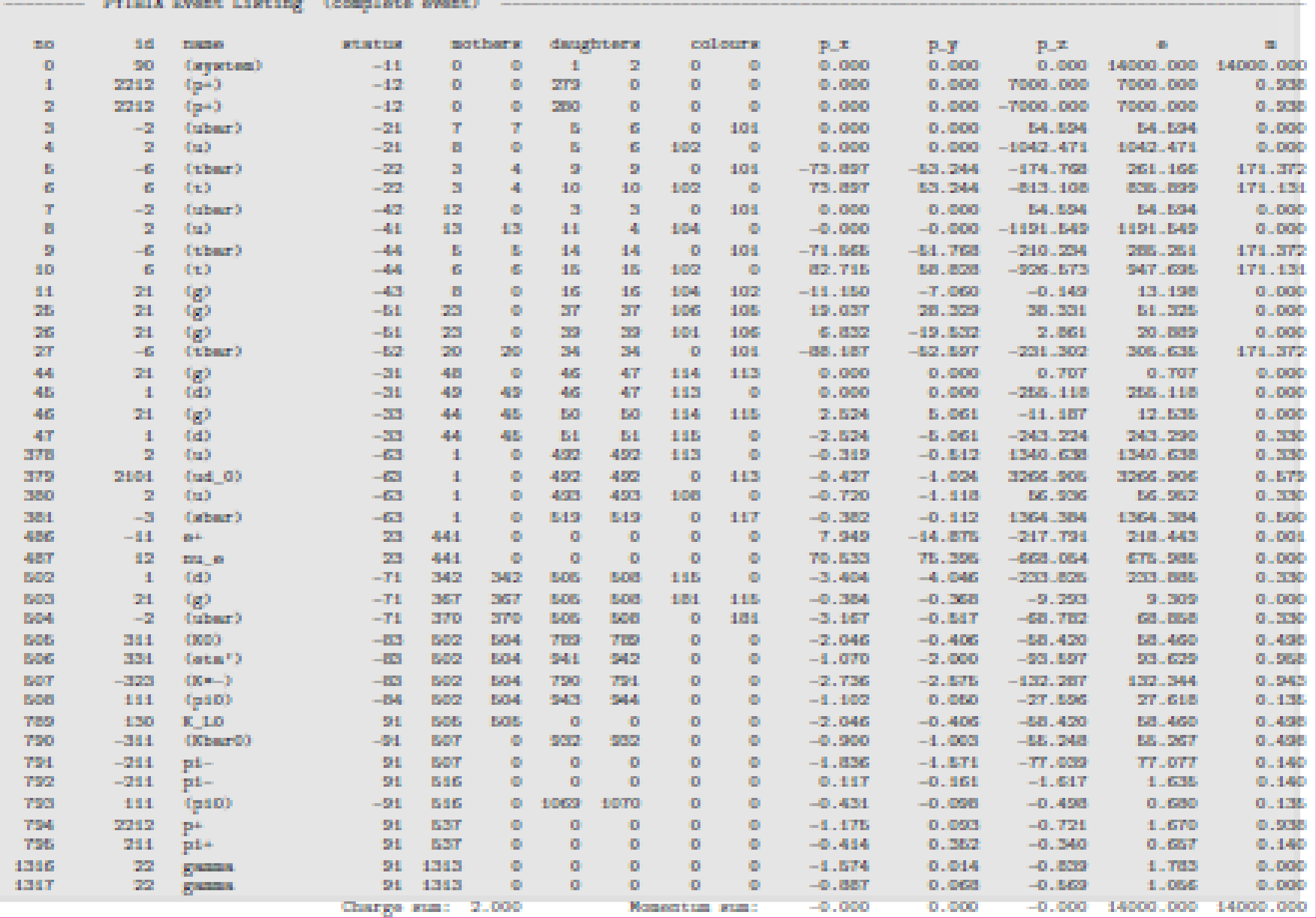

## $PYTHIA 8.1$  **İSTATİSTİK**

**• pythia.statistics()** tesir kesitleri mb cinsinden verilmiştir.

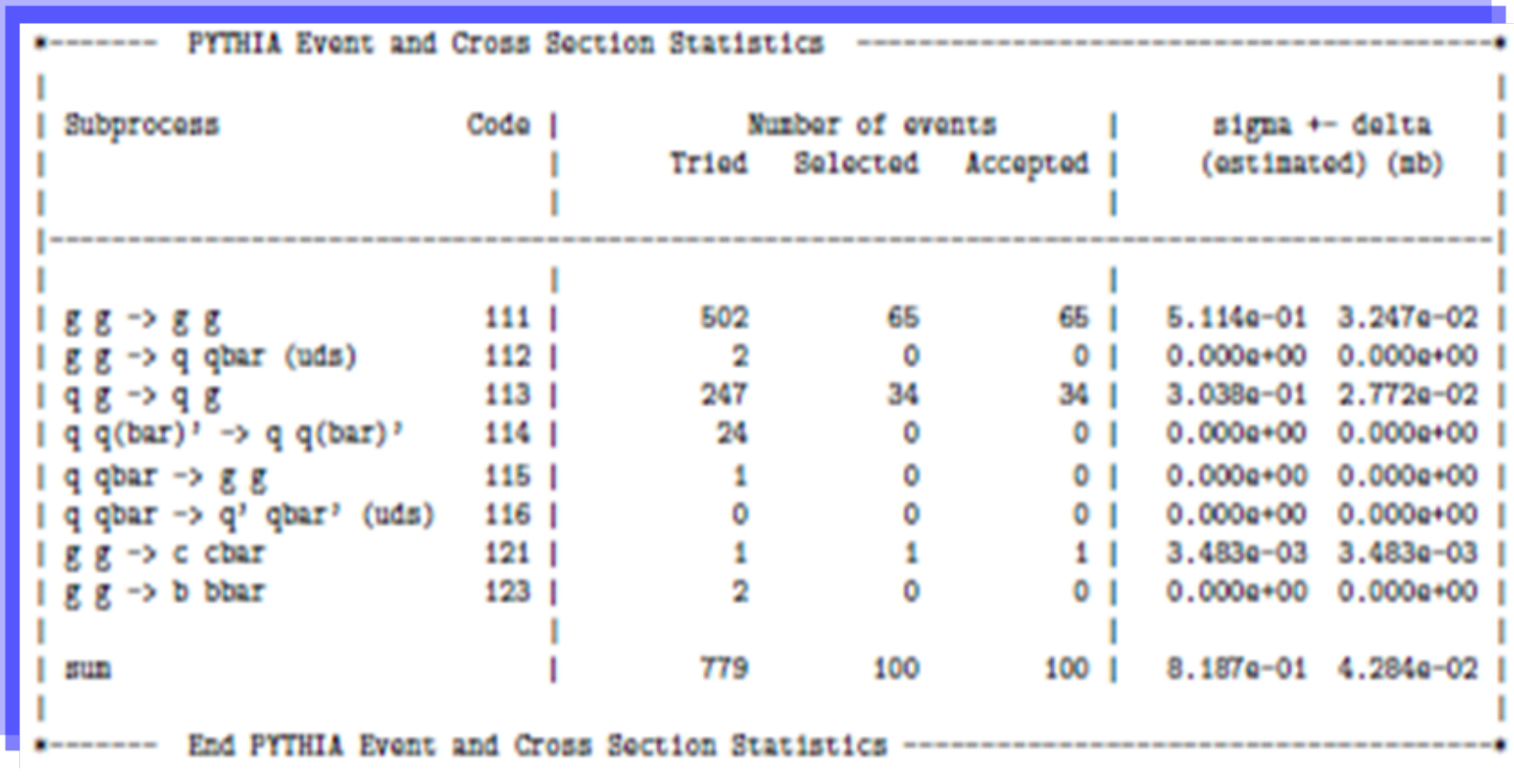

**#include "Pythia.h" using namespace Pythia8;**   $int \, \text{main}() \, \{$ 

**Pythia pythia;**

### **PYTHIA 8.1 PYTHIA 8.1 ÖRNEKLER RNEKLER**

### **Jet olaylarında tek parçacık analizi**

**// pythianın bazı public üyeleri için kısaltma. Event& event = pythia.event; ParticleDataTable& pdt = pythia.particleData; Info& info = pythia.info; // Dosyadan okuma. pythia.readFile("main3.cmnd"); // Ana programda kullanılan ayarlar. int idBeamA = pythia.mode("Main:idBeamA"); int idBeamB = pythia.mode("Main:idBeamB"); double eCM = pythia.parm("Main:eCM"); int nEvent = pythia.mode("Main:numberOfEvents"); int nList = pythia.mode("Main:numberToList"); int nShow = pythia.mode("Main:timesToShow"); bool showCS = pythia.flag("Main:showChangedSettings"); bool showCPD = pythia.flag("Main:showChangedParticleData"); // Ba şlatma. pythia.init( idBeamA, idBeamB, eCM); // Değişen verileri listeleme. if (showCS) pythia.settings.listChanged(); if (showCPD) pdt.listChanged(); // Histogram ayırma. Hist pThard("process pT scale", 100, 0., 200.); Hist mult("charged particle multiplicity", 100, -0.5, 799.5); Hist dndy("dn/dy for charged particles", 100, -10., 10.); Hist dndpT("dn/dpT for charged particles", 100, 0., 10.); // Olay çevrimi ba şlangıcı. int nPace = max(1,nEvent/nShow); for (int iEvent = 0; iEvent < nEvent; ++iEvent) { if (iEvent%nPace == 0) cout << " Now begin event " << iEvent << "\n"; // Olay üretimi. if (!pythia.next()) { cout << " Hata durumunda olay üretici durur!\n"; break; } // Birkaç olayı listele. if (iEvent < nList) { info.list(); pythia.proces s.list(); event.list(); } // Olayın altsüreç ölçe ği. pThard.fill( info. pTHat() ); // Son durum yüklü parçacıkları üzerinden çevrim. int nCharged = 0; for** (int  $i = 0$ ;  $i <$  event.size();  $++i$ ) **if (event[i].isFinal() && event[i].isCharged()) { // Yüklü parçacıkların analizi ve histogram. ++nCharged; dndy.fill( event[i].y() ); dndpT.fill( event[i].pT() ); } // Parçacık ve olay çevrimi sonu,yük çoklu ğu doldur. mult.fill( nCharged ); } // Sonuçlar, istatistik, normalle ştirme, sonuç. pythia.statistics(); dndy \*= 5. / nEvent; dndpT \*= 10. / nEvent; cout << pThard << mult << dndy << dndpT; return 0; }**

O.Cakir HPFBUO/26-30.01.09/ÇÜ/Adana <sup>37</sup>

## **PYTHIA 8.1 PYTHIA 8.1 ÖRNEKLER / KART OKUMA RNEKLER / KART OKUMA**

#### **! Ana programda kullanılabilecek ayarlar**

O.Cakir HPFBUO/26-30.01.09/ÇÜ/Adana <sup>38</sup> **Main:1dBeamA = 2212Main:1dBeamB = 2212Main:eCM = 14000.Main:numberOfEvents = 1000Main:numberToList = 2Main:timestoShow = 20Main:showChangedSettings = on Main:showAllSettings = off ! Bütün parametreler/modları yazar ! Alt süreç üretimi için ayarlar HiggsSM:gg2H = on 25:m0 = 123.525:onMode = off25:onIfMatch = 22 22SigmaProcess:alphaSvalue = 0.12 ! Matris elemanındaki alfa\_s(m\_Z) ! Olay üretiminde di ğer ayarlar SpaceShower:alphaSvalue = 0.13 ! ISR deki Alfa\_s(m\_Z) MultipleInteractions:pT0Ref = 3.0 ! Ref. enerjide regularizasyon #PartonLevel:MI = off#PartonLevel:MI = off#PartonLevel:MI = off#HadronLevel:Hadronize = off**

 **! Birinci demet, p =2212, pbar =-2212 ! İkinci demet**

- **! Çarpışmanın KM enerjisi**
- **! Üretilecek olay sayısı**
- **! Ekrana yazılacak olay sayısı**
- **! Çalıştıktan sonraki süre**
- **ğişen parametre/modları yazar**
- 
- ! gg→Higgs üretimi
- **! Higgs kütlesi**
- **! Bütün Higgs bozunum kanalları kapalı**
- **! Higgs** Æ**gama gama açık**
	-
	- **! Çoklu etkile şmeler yok ! İlk-durum ışıması yok ! Son-durum ışıması yok ! Hadronizasyon yok**

# **PYTHIA 8.1 PYTHIA 8.1 DİĞER ÖRNEKLER RNEKLER - UYGULAMA UYGULAMA**

### • **LHE dosyasından Okuma**

– ttbar.lhe

**olay dosyası kullanılacaktır, bu dosya 100 olay içermektedir.**

- **Di ğer örnek olay dosyaları ornek3.f de açıklandığ<sup>ı</sup> gibi üretilebilir (pythia8108/examples dizininde birçok örnek bulunmaktadır).**
- main12.cc
- main12.cmnd

#### $\bullet$ **HEPMC Dosyası Olu şturma** (main31.cc, main31.cmnd)

- **cd /home/user/pythia8108/**
- **make clean**
- **./configure --with-hepmc="path" --withhepmcversion="num"**
- **make**
- **cd examples**
- **source config.sh**
- **./main31.exe "infile" "hepmcfile" > main31.out**

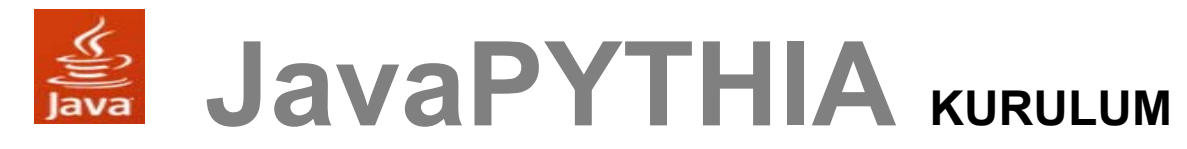

• **Öncelikle PYTHIA i PYTHIA i çin Java arabirimi in Java arabirimi elde edilir: pythiaJava.tar.gz (http://confluence.slac.stanford.edu/download/attachments/2241416 5/pythiaJava.tar.gz?version=2 )**

```
tar -xvf pythiaJava.tar.gz
```
- • **Komutu ile dosya açılır ve bunun sonucunda evtgen dizini olu şur. Uygun Java derleyici ve JNI arayüzü ile birlikte ortam de ğişkeni JDK\_ROOT ve LD\_LIBRARY\_PATH tanımları yapılır.**
- •**pythiaJNI dizini içinde derleme yapılır.**
- • **Gcc3 derleyici için**
	- – **Derleme g2c kütüphanesi kullanılarak yapılır, g++ -shared -I\$JDK\_ROOT/include - I\$JDK\_ROOT/include/linux \*.cpp \*.f -lg2c -o ../libpythiaevtgen.so**
- **Gcc4 derleyici**
	- – **Derleme gfortran kütüphanesi kullanılarak yapılır, g++ -shared -I\$JDK\_ROOT/include - I\$JDK\_ROOT/include/linux \*.cpp \*.f -lgfortran -o ../libpythiaevtgen.so**
- • **Derleme sonunda dinamik ortak kullanım kütüphane dosyası (libpythiaevtgen.so) olu şmaktadır.**

O.Cakir **Communist Communist Communist Communist Communist Communist Communist Communist Communist Communist Co** 

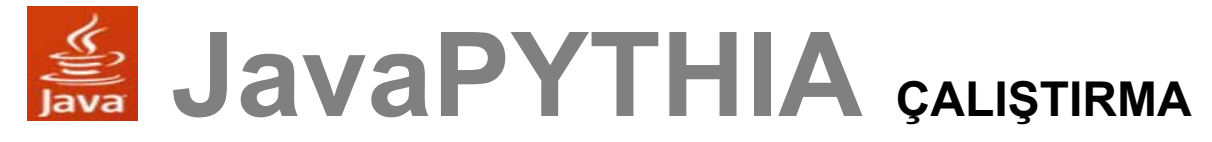

• **Bir terminal açılıp work/evtgen dizininde** 

**source setup.sh**

**yazılır. Olay üretimi için** 

**java EvtGen 10 pythia olay1.stdhep**

**yazılır ve pythia.cmd ve pythia.cards dosyalarındaki parametrelere göre PYTHIA ile 10 olay üretilmi ş olur. Çıktı dosyası stdhep (ikili) formatındadır. Farklı bir jeneratör kullanılmak istenirse genel komut**

**java EvtGen 10 <lib\_adı>**

**şeklindedir burada <lib\_adı> dinamik kütüphane dosyasının adıdır, örne ğin lib<lib\_adı>evtgen.so.**

• **Dinamik kütüphane dosyasi PYTHIA ya aktarılacak spektrum dosyasına göre yeniden derlenebilir, pythia.cmd ve pythia.cards dosyaları da istenen sürece göre de ğiştirilebilir.**

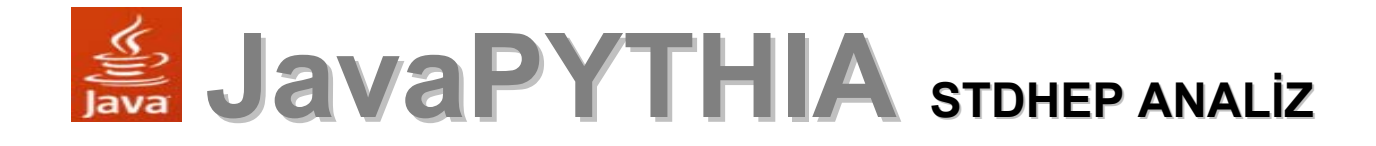

Analiz yapmak için gerekli ifadeler, metotlar: **org.lcsim.util.aida.AIDA** grafik ayırmak ve doldurmak için, **hep.physics.vec.VecOp** paketi ise vektörler üzerinde matematik i şlemler için kullanılır. **import org.lcsim.util.aida.AIDA; import hep.physics.vec.VecOp; import java.util.List; BV import org.lcsim.event.EventHeader; import org.lcsim.event.MCParticle; import org.lcsim.util.Driver;** 

**Analiz.javaAnaliz** 

**...**

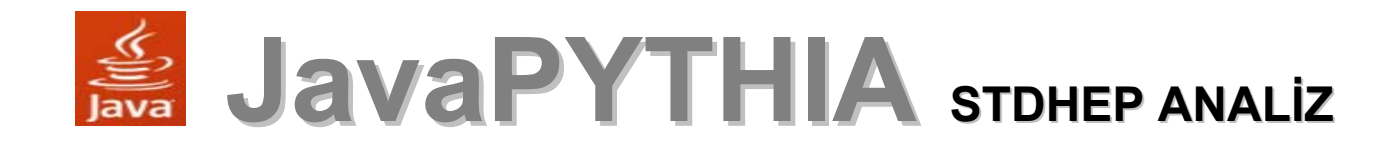

O.Cakir HPFBUO/26-30.01.09/ÇÜ/Adana <sup>43</sup> **...public class Analiz extends Driver { private AIDA aida = AIDA.defaultInstance(); protected void process(EventHeader event) { List<MCParticle> particles = event.get(MCParticle.class,event.MC\_PARTICLES); aida.cloud1D("nTracks").fill(particles.size()); for (MCParticle particle : particles) { aida.cloud1D("energy").fill(particle.getEnergy()); aida.cloud1D("cosTheta").fill(VecOp.cosTheta(particle.get Momentum())); aida.cloud1D("phi").fill(VecOp.phi(particle.getMomentum() )); } } }** 

**Analiz.java**Analiz.java

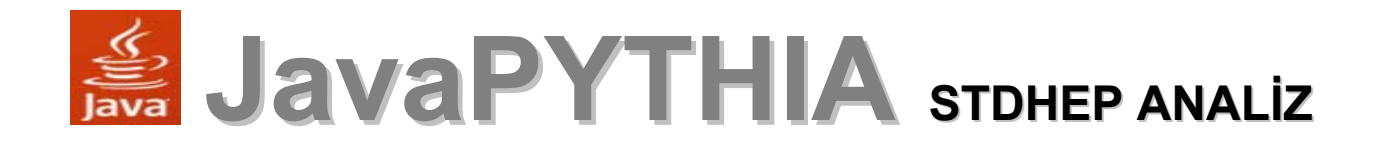

- • JAS3 çalış tırılır
	- – Open menuden **olay1.stdhep** dosyas<sup>ı</sup> yüklenir
	- –Ayn<sup>ı</sup> şekilde **Analiz.java** dosyas<sup>ı</sup> da yüklenir
	- –Java kodu derlenir – Compile, Load ve Play
	- – Sol pencereden AIDA histogramlar<sup>ı</sup> görüntülenebilir

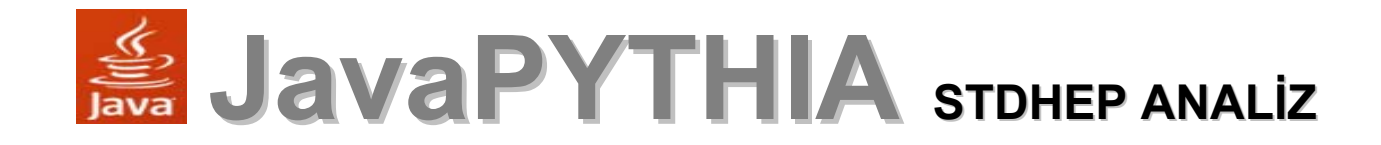

lepton cosTheta

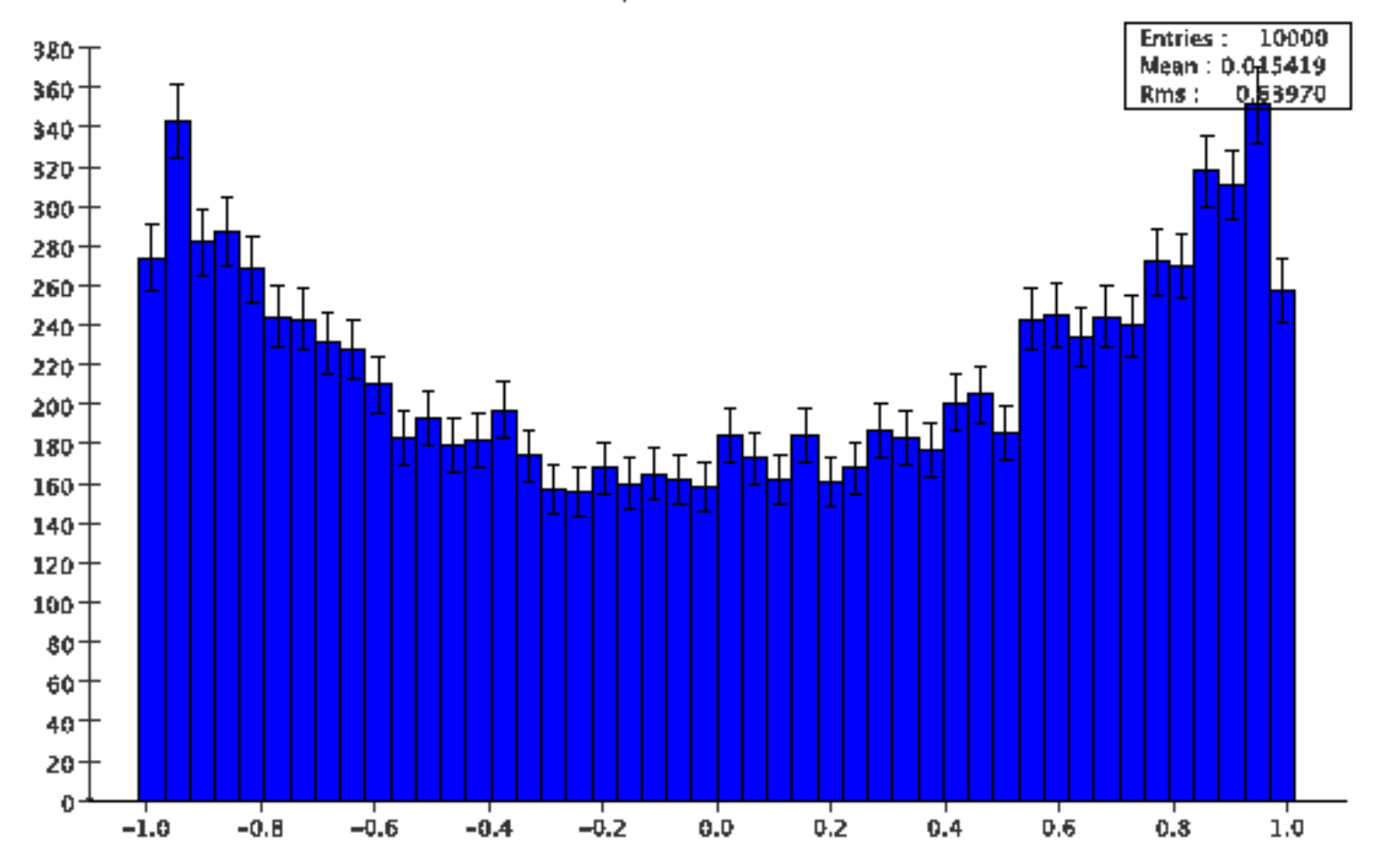

# **KAYNAKLAR KAYNAKLAR**

- **T. Sjostrand, S. Mrenna and P. Skands, A Brief Introduction to PYTHIA 8.1, arXiv:0710.3820**
- **T. Sjostrand et al., PYTHIA** ≤**6.3,**

**<http://home.thep.lu.se/~torbjorn/Pythia.html>**

- **T. Sjostrand et al., PYTHIA 6.4, <http://www.hepforge.org/downloads/pythia6>**
- $\bullet$  **N. Graf, javaPythia.tar.gz, <http://confluence.slac.stanford.edu/display/~jstrube/>**
- $\bullet$  **M. Ronan, Java Physics Generator and Analysis Modules, physics/0306019 [physics.comp-ph]**
- • **M. Ronan, The Pythia-JNI Package: A Java Interface to Pythia, E3049; http://obsidian.lbl.gov/~ronan/docs/Pythia-JNI**

# **ÖDEV**

• Kütle merkezi enerjisi √s=1 TeV olan bir Lineer Çarpıştırıcıda, e<sup>+</sup>e -  $\rightarrow$ γ/Z<sup>0</sup>/Z'<sup>0</sup>  $\rightarrow \mu^+\mu^$ sürecinde m<sub>z</sub>=0.8 TeV alarak fotonun, Z<sup>0</sup> bozonun ve Z'0 bozonun toplam tesir kesitine katkılarını PYTHIA ile hesaplayınız. Bunların giri şimlerinin de hangi durumlarda önemli olabilece ğini ara ş tırınız.

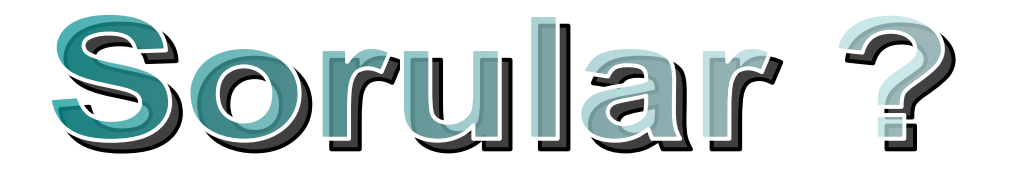